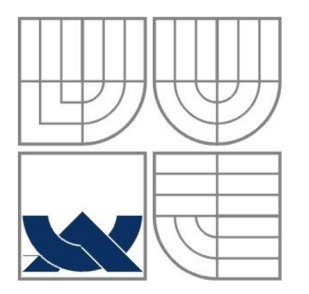

# VYSOKÉ UČENÍ TECHNICKÉ V BRNĚ

BRNO UNIVERSITY OF TECHNOLOGY

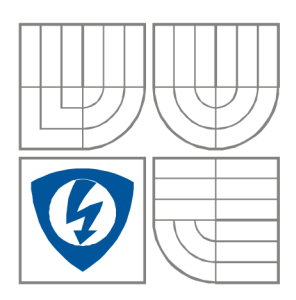

## FAKULTA ELEKTROTECHNIKY A KOMUNIKAČNÍCH **TECHNOLOGIÍ** ÚSTAV RÁDIOELEKTRONIKY

FACULTY OF ELECTRICAL ENGINEERING AND COMMUNICATION DEPARTMENT OF RADIO ELECTRONICS

## NÁVRH DIGITÁLNÍHO SLUCHADLA DESIGN OF HEARING AID

BAKALÁŘSKÁ PRÁCE BACHELOR'S THESIS

AUTHOR

AUTOR PRÁCE ADAM SVOBODA

**SUPERVISOR** 

VEDOUCÍ PRÁCE doc. Ing. JANA KOLÁŘOVÁ, Ph.D.

BRNO, 2013

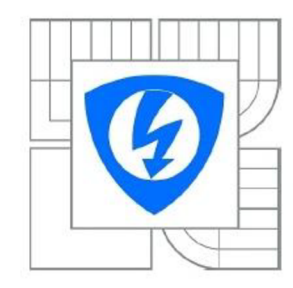

**VYSOKÉ UČENÍ TECHNICKÉ V BRNĚ** 

**Fakulta elektrotechniky a komunikačních technologií** 

**Ústav rádioelektroniky** 

# **Bakalářská práce**

bakalářský studijní obor **Elektronika a sdělovací technika** 

*Student:* Adam Svoboda *ID:* 134619 *Ročník:* 3 *Akademický rok:* 2012/2013

#### **NÁZEV TÉMATU:**

## **Návrh digitálního slúchadla**

#### **POKYNY PRO VYPRACOVÁNÍ:**

Seznamte se fyziologií sluchového ústrojí a různými vadami vedoucí k nedoslýchavosti. Prostudujte možnosti podpory sluchu a uveďte přehled základních typů sluchadel. Navrhněte blokové schéma digitálního slúchadla. V programovém prostředí Matlab realizujte aplikaci, která umožní úpravu řečového signálu za účelem simulace sluchové vady.

Realizujte programovou aplikaci v prostředí Matlab, která bude prezentovat funkci digitálního sluchadla. Postup zpracování řečových signálů podrobně popište. Aplikaci navrhněte v grafickém prostředí GUI programovacího prostředku Matlab pro účely výuky.

#### **DOPORUČENÁ LITERATURA:**

[1] ROZMAN , J . Elektronické přístroje v lékařství. Praha: Academia, 2006, ISBN: 80-200-1308-3. [2] JAN , J . Číslicová filtrace, analýza a restaurace signálů. Brno: Vutium, 1997, ISBN 80-214-2911-9.

*Termín zadání:* 11.2.2013 *Termín odevzdání:* 31.5.2013

*Vedoucí práce:* doc. Ing. Jana Kolářová, Ph.D. *Konzultanti bakalářské práce:* 

**prof. Dr. Ing. Zbyněk Raida** 

*Předseda oborové rady* 

#### **UPOZORNĚNÍ:**

Autor bakalářské práce nesmí při vytváření bakalářské práce porušit autorská práva třetích osob, zejména nesmí zasahovat nedovoleným způsobem do cizích autorských práv osobnostních a musí si být plně vědom následku porušení ustanovení § 11 a následujících autorského zákona č. 121/2000 Sb., včetně možných trestněprávních důsledku vyplývajících z ustanovení části druhé, hlavy VI. díl 4 Trestního zákoníku č.40/2009 Sb.

## **ABSTRAKT**

Tato bakalářská práce se zabývá fyziologií sluchového ústrojí a vadami, které způsobují dočasnou nebo úplnou hluchotu. K tomu byl v prostředí Matlab vytvořen program, který umožňuje úpravu řečového signálu za účelem simulace sluchové vady a následné vícekanálové zesilování, prezentující funkci digitálního slúchadla. Dále se zabývá rozdělením naslouchacích zařízení podle materiálového a programového vybavení a je zde rozebráno několik moderních systémů od firmy Siemens a funkcí, které sluchadla mohou obsahovat.

## **KLÍČOVÁ SLOVA**

Sluchadlo, hluchota, audiogram, frekvenční pásmo

## **ABSTRACT**

This bachelor's thesis deals with the physiology of the auditory system and defects that cause temporary or complete deafness. It was created program in Matlab, which allows modification of the speech signal to simulate hearing loss and subsequent multi-channel amplification, presenting function of the digital hearing aid. It also deals with distribution of hearing aids according to the material and software and there is dismantled some modern systems from Siemens and functions that may include hearing aids.

## **KEYWORDS**

Hearing aid, deafness, audiogram, frequncy band

SVOBODA, A. *Návrh digitálního slúchadla.* Brno: Vysoké učení technické v Brně, Fakulta elektrotechniky a komunikačních technologií. Ústav radioelektroniky, 2013. 49 s. Bakalářská práce. Vedoucí práce: doc. Ing. Jana Kolářová, Ph.D.

## **Prohlášení**

Prohlašuji, že svou bakalářskou práci na téma Návrh digitálního sluchadla jsem vypracoval samostatně pod vedením vedoucího bakalářské práce a s použitím odborné literatury a dalších informačních zdrojů, které jsou všechny citovány v práci a uvedeny v seznamu literatury na konci práce.

Jako autor uvedené bakalářské práce dále prohlašuji, že v souvislosti s vytvořením této bakalářské práce jsem neporušil autorská práva třetích osob, zejména jsem nezasáhl nedovoleným způsobem do cizích autorských práv osobnostních a jsem si plně vědom následků porušení ustanovení § 11 a následujících autorského zákona č. 121/2000 Sb., včetně možných trestněprávních důsledků vyplývajících z ustanovení § 152 trestního zákona č. 140/1961 Sb.

V Brně dne 31. května 2013

podpis autora

## **Poděkování**

Děkuji vedoucímu bakalářské práce Doc. Ing. Janě Kolářové, Ph.D. a také panu prof. Ing. Milanu Sigmundovi, CSc. za pedagogickou a odbornou pomoc a další cenné rady při zpracování mé bakalářské práce.

V Brně dne 31. května 2013

podpis autora

## **OBSAH**

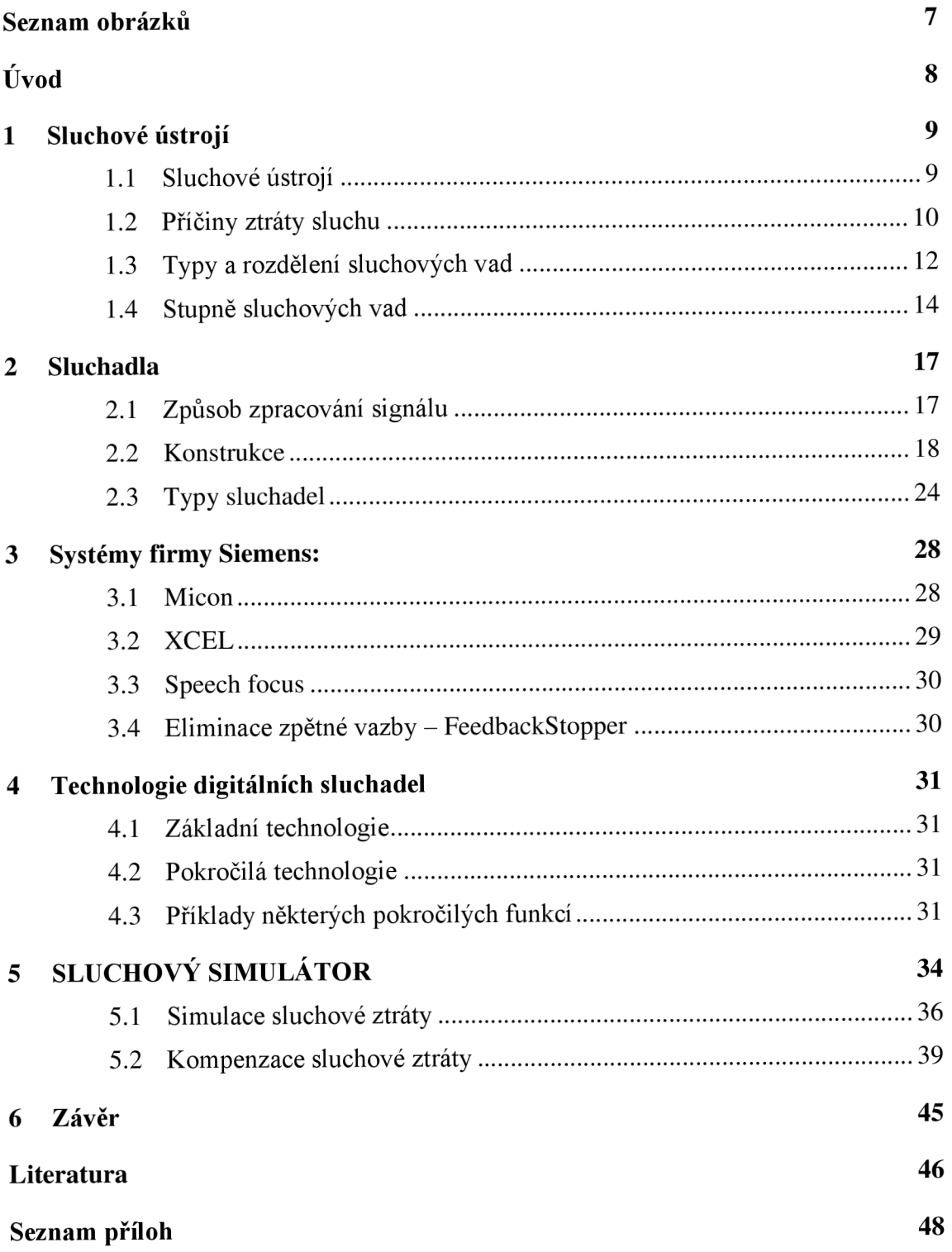

# **SEZNAM OBRÁZKŮ**

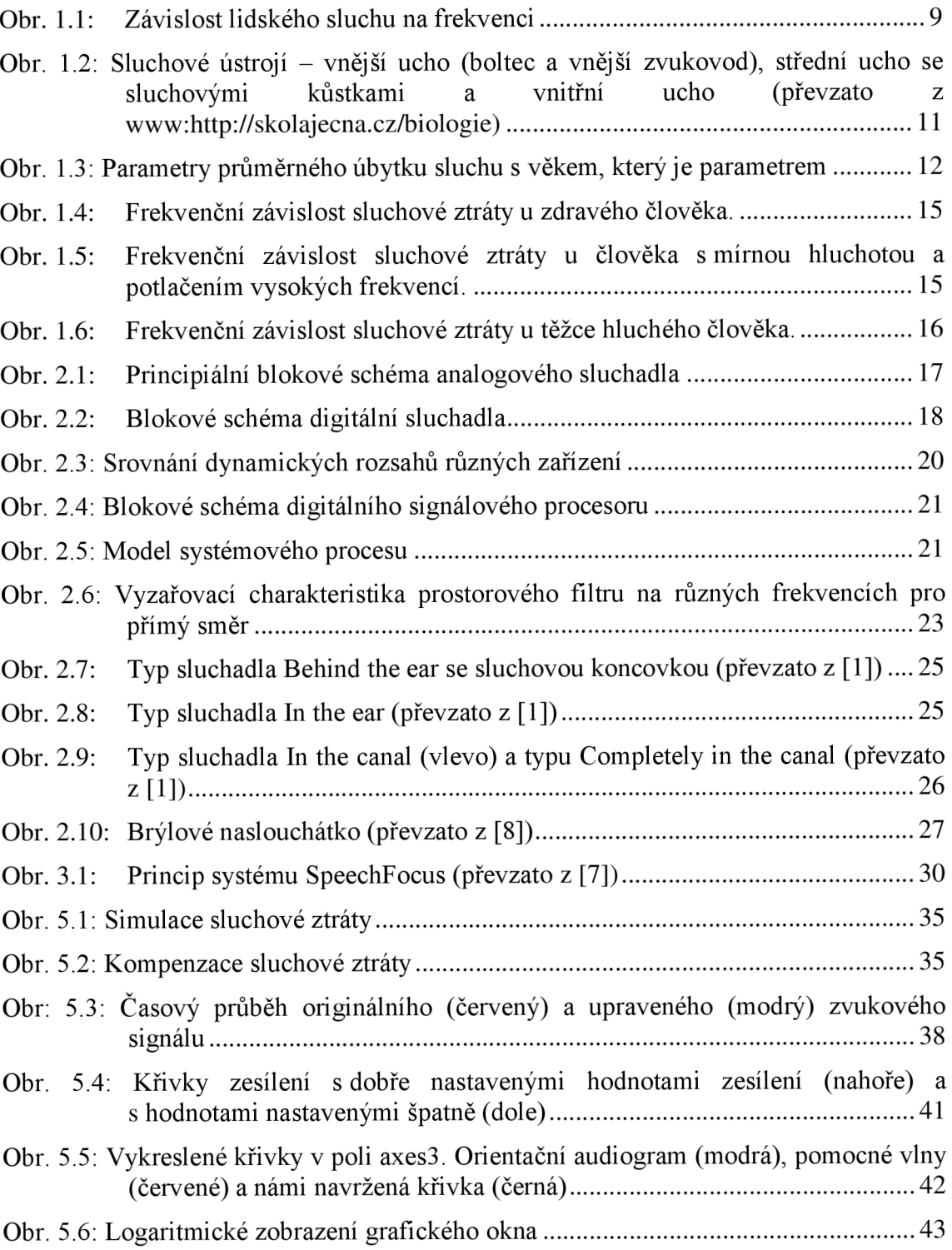

# **ÚVOD**

Ztráta sluchu je v dnešní době velice častý a závažný problém. S rozvíjejícími se technologiemi se zvyšuje pravděpodobnost, že o sluch přijdeme. V dnešní době se např. vyrábějí sluchátka, která se vkládají přímo do zvukovodu vnějšího ucha a akustický tlak, který vydávají, může být při dlouhodobém hlasitém poslechu velice nebezpečný. Pokrokem neprošla jen zařízení, která můžou sluch ohrozit. Nyní je k dispozici spousta typů sluchadel, která tuto ztrátu kompenzují. Velký krok dopředu udělalo i lékařství, které nabízí možnost různých chirurgických zákroků nebo zavedení implantátů (kochleární, středoušní, kostní). Bohužel je tady stále velké procento, že tělo implantát nepřijme. U sluchadel takové riziko nehrozí. Zesilovač, který sluchadlo obsahuje, pracuje téměř vždy.

Při výběru sluchadla nesmíme vybírat jen podle vzhledu a ceny. Musíme také sledovat způsob zpracování signálu a funkce, které sluchadlo nabízí. Je dobré se vždy poradit s někým, kdo se v tomto oboru pohybuje, protože existuje spousta typů sluchadel, které jsou určeny jen pro určitý stupeň sluchové ztráty, a pak bychom nemuseli být s koupeným naslouchátkem spokojeni.

Cílem této práce je prozkoumat základní typy sluchadel, které se běžně na trhu objevují. Blíže se zaměříme na technologie firmy Siemens, která je jedním z největších dodavatelů naslouchátek po celém světě.

Součástí této práce je také program, kde můžeme vybrat z dostupných audiogramů pro různé sluchové ztráty, a upravit nahraný signál tak, abychom ho slyšeli jako postižení bez naslouchacího zařízení. Součástí programu je také okno umožňující zpětné zesílení, které prezentuje funkci digitálního sluchadla.

# **1 SLUCHOVÉ ÚSTROJÍ**

Sluch je schopnost vnímat okolní zvuky, v mozku je vyhodnocovat a získat z nich užitečné informace. Je to jeden z pěti smyslů a lidé, kteří o něj přišli, si jen velmi těžko zvykají na život v tichosti. Zdravý člověk je schopen slyšet frekvence přibližně od 20Hz do 16kHz. S přibývajícím věkem se toto pásmo u každého jednotlivce individuálně zužuje a ve stáří může být např. jen 100Hz - 8kHz. Nej citlivější oblast lidského sluchu se pohybuje kolem  $1kHz - 4kHz$  (viz. Obr. 1.1). Kromě toho, že je ucho sluchovým orgánem, je také základním centrem rovnováhy.

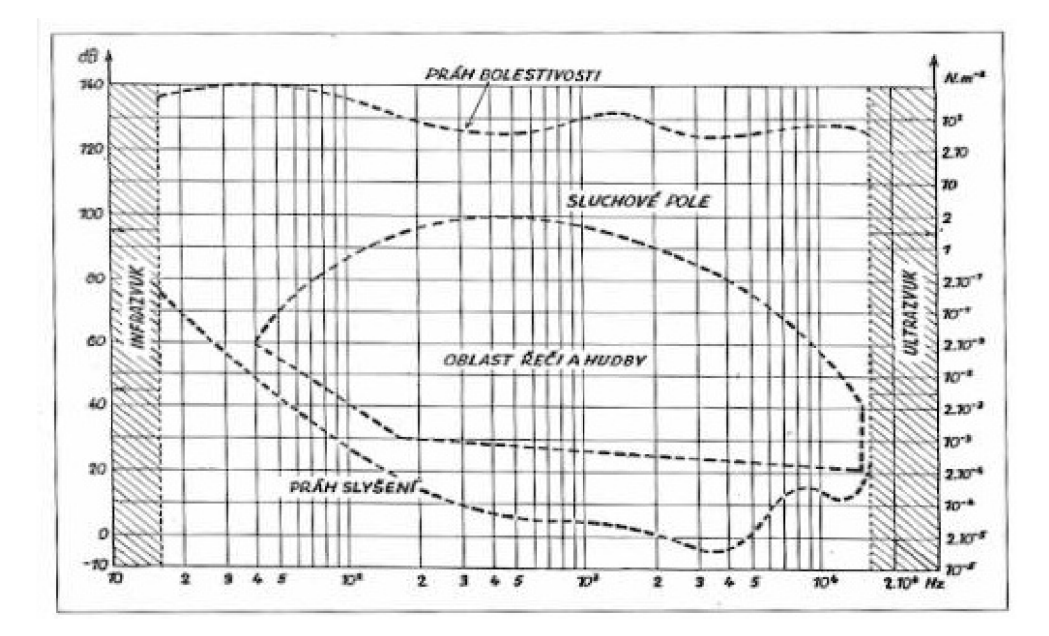

Obr. 1.1: Závislost lidského sluchu na frekvenci

## **1.1 Sluchové ústrojí**

Zvuková vlna, která se šíří prostředím, je zachycena chrupavkovitým ušním boltcem a vedena vnějším zvukovodem až k bubínku. Bubínek, který funguje jako rezonátor, předává zvukovou informaci do středního ucha. Ve středoušní dutině se nacházejí tři kůstky: kladívko, kovadlinka a třmínek (viz. obrázek 1.2). Ty jsou vzájemně kloubně spojeny a pomocí drobných mechanických pohybů předávají zvukovou vlnu od bubínku do vnitřního ucha. To je tvořeno hlemýžděm a dvěma labyrinty - kostěným a blanitým. Zvuková vlna přicházející ze středního ucha rozvlní tekutinu, kterou je napuštěný hlemýžď [9]. Díky vlastnostem vnitřního ucha se rychlost postupu se vzdáleností od bubínku snižuje, amplituda vlny ale naopak roste, až dosáhne v určitém místě maxima, aby pak rychle opadla. Místo, kde zvuková vlna dosáhne maximálního vyklenutí membrán (maximální amplitudy), závisí na frekvenci této zvukové vlny. V místě maximální amplitudy jsou podrážděny vláskové buňky, které za pomoci chemických procesů, převádějí mechanické vlnění na elektrickou energii. Ta je dále vedena do mozku, kde je z ní získána zvuková informace.

## **1.2 Příčiny ztráty sluchu**

Vrozené sluchové vady j sou často způsobeny špatným vyvinutím kůstek a membrán ve středním a vnitřním uchu nebo můžou být zděděny v důsledku poškození jednoho nebo více genů. Získané sluchové vady jsou nejčastěji způsobeny věkem a špatnou péčí o naše uši. Při zanedbání hygieny se může v uchu nahromadit ušní maz, který ztuhne a ucpe celý zvukovod. Nebo při častém pobytu v hlučném prostředí bez použití chráničů sluchu se může sluch poškodit dočasně (např. po koncertu máme zalehlé uši a píská v nich) nebo trvale (nenávratným porušením bubínku nebo jiných částí vnitřního a středního ucha). K poškození může dojít i při nechtěném poslechu krátkých, ale intenzivních zvukových signálů (např. výbuch). Vlivem velkého akustického tlaku se může bubínek protrhnout a ztratit tak funkci předávat dále zvukové vibrace. Častým důvodem jsou také úrazy v oblasti uší, kde opět dochází k poškození bubínku. Pokud se bubínek nezahojí sám, tak v dnešní době již lékaři dovedou pomocí speciálního chirurgického zákroku tento problém vyřešit a pacientovi sluch vrátit.

Působí-li hluk dlouhodobě, např. v pracovním prostředí, vzniká již během prvních minut posun sluchového prahu. Nastává přizpůsobení – adaptace a hluk postupně vnímáme méně hlasitý. Práh sluchu se zvýší. Během zlomku minuty dosahuje svého maxima a zhoršení trvá po celou dobu pobytu v hlučném prostředí. Na tento rychle nastupující a brzy odeznívající adaptační děj navazuje další děj - sluchová únava. Ta se objeví v první minutě a svého nasycení dosahuje v době 7 až 10 minut, trvá-li hluk déle, zvětšuje se již zcela mírně. Projevuje se též posunem prahu, jeho zvýšením a subjektivně tím, že vnímáme hluk s menší hlasitostí. S ním je spojeno i změněné rozlišování změn kmitočtu, hlasitosti a změny maskování. Její odeznívání je pomalejší a je závislé na spektru hluku a jeho intenzitě, v menší míře na trvání podnětu. Ustupuje během desítek minut, hodin a někdy trvá celý den. U širokopásmových hluků nastává adaptační maximum v oblasti 4000 Hz [11].

Za škodlivou hranici se považuje hluk dosahující ekvivalentní hladiny  $L_{eq} = 85$ dB(A) a více. Je-li sluch opakovaně vystaven nadměrnému hluku po dobu pracovní směny a po léta, nedojde po době odpočinku k úplné úpravě posunu sluchového prahu a objevuje se zhoršení sluchu. Nejdříve bývá postiženo slyšení vysokých tónů v oblasti 4 až 6 kHz. Později je postiženo slyšení šepotu a porozumění řeči. V prvních letech zaměstnání většinou nebývají změny sluchu velké. U hluku do  $L_{eq} = 100$  dB(A) se obvykle rychlejší postup sluchové poruchy objevuje po 7 až 10 letech zaměstnání. Ve věku kolem 50 roků se opět zpomaluje.

Také krátkým akustickým podnětem, třeskem nebo výbuchem může dojít k poškození sluchu, akustickému traumatu, které bývá trvalé a bývá spojeno se subjektivními šelesty a někdy i s poraněním bubínku a středního ucha. Z hluků jsou dále pro sluch škodlivé zvláště hluky úzkopásmové, event. tonálního charakteru, impulsové a hluky spojené s vibrací nebo jinými škodlivinami [11]. Příkladem takového pracovníka může být dělník v lomu, který celý den vrtá nebo používá pneumatické kladivo. Pro něj je škodlivý nejen hluk, ale i vibrace, které se přenáší z jeho nářadí. Takto pracující lidé mívají kromě sluchových problémů také problémy stomatologické.

Každý jedinec nemá stejně odolný sluch proti poškození hlukem. Jde především o vrozenou vlastnost a dále se na ní podílejí vlivy působící během života, infekční a celková onemocnění, zvláště cévní a nervová, event. onemocnění výměny látkové.

V civilizované a technizované společnosti se účastní dále vlivy prostředí, hluk dopravní, pracovního a životního prostředí, chemizace, znečišťování ovzduší a další. Také věk přináší určitou dispozici - sluch mladistvých a u osob po 40. roce je vnímavější na poškození.

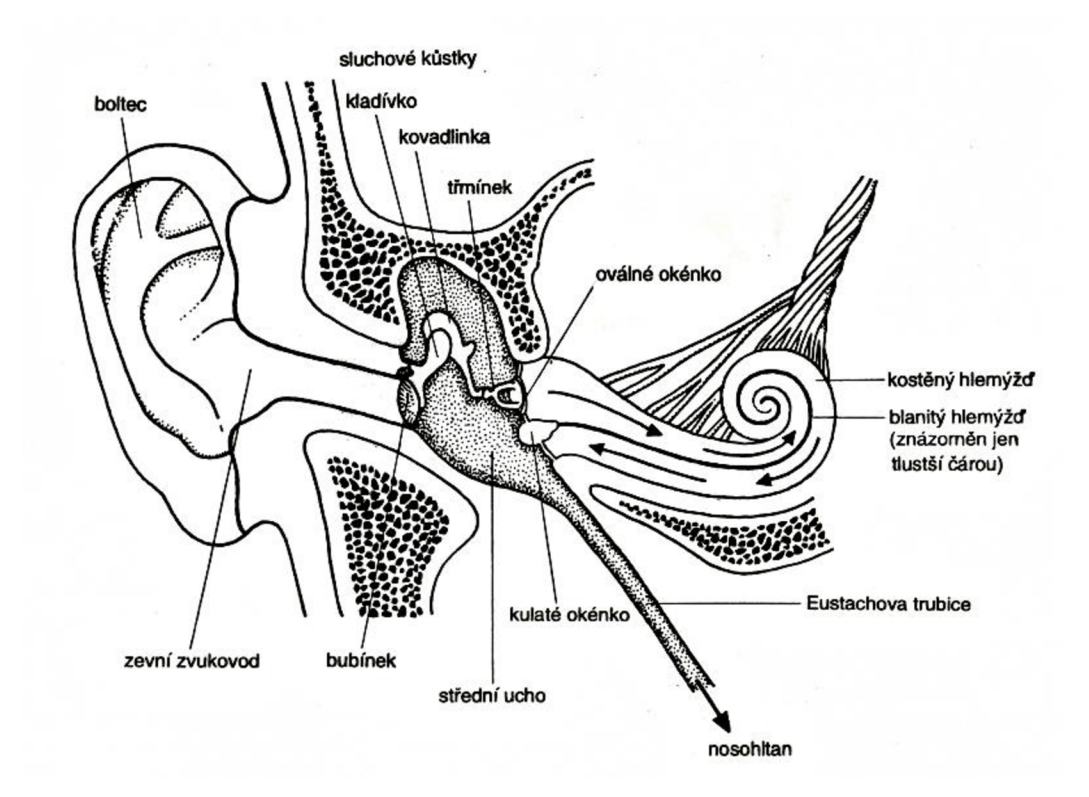

Obr. 1.2: Sluchové ústrojí - vnější ucho (boltec a vnější zvukovod), střední ucho se sluchovými kůstkami a vnitřní ucho (převzato z www[:http://skolajecna.cz/biologie\)](http://skolajecna.cz/biologie)

Ostrosti sluchové ubývá s věkem a také horní hranice slyšení se snižuje. Sluchový práh se pro slyšení vysokých tónů 10 kHz, 8 kHz nenápadně zvyšuje již po 30. roce života a po 60. roce je již zcela zřetelný. Projeví se zhoršenou slyšitelností pro části řeči, které jsou umístěny ve vysokých frekvencích - sykavky. Obraz sluchového úbytku s věkem mívá podobné projevy jako poškození sluchu při práci v hluku (obr. 1.3). Spolu s úbytkem sluchu, zvýšením prahů se mění i vnímání hlasitosti, které bývá v postižených oblastech pro slyšení vyšších tónů změněno. Tyto osoby musí v menším intenzitním rozsahu rozlišit všechny stupně hlasitosti - od prahového vjemu až po vjem nepříjemný. Proto malá změna intenzity v oblasti jejich slyšitelnosti představuje pro ně velkou změnu hlasitosti. Toto je také důvodem, proč někteří staří lidé se zhoršením sluchu špatně snášejí silné zvuky a jejich přílišné zesílení a proč korekce jejich vady bývá obtížná [11].

V dnešní době již mají zaměstnavatelé povinnost obstarat svým zaměstnancům vhodné ochranné pomůcky. Pokud je prostředí hlučné, použijí se odhlučňovací bariéry nebo ucpávky uší. V prostředí, kde dochází k ohrožení zraku, nesmí pracovník přijít na pracoviště bez nasazeného ochranného štítu nebo brýlí.

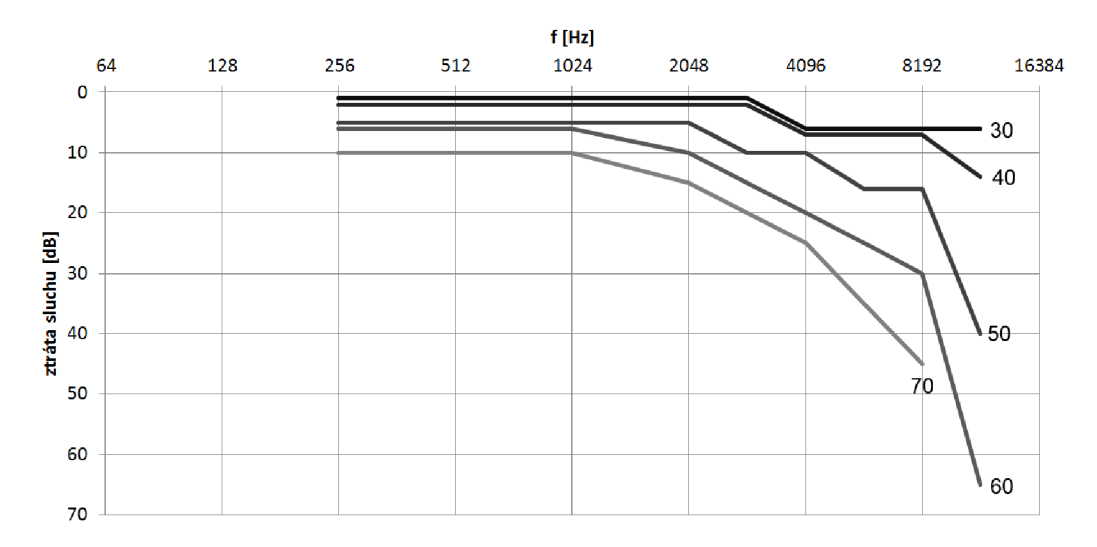

Obr. 1.3: Parametry průměrného úbytku sluchu s věkem, který je parametrem

## **1.3 Typy a rozdělení sluchových vad**

Sluchové poruchy se obvykle dělí do čtyř kategorií - převodní, percepční, smíšená a neurální sluchová vada.

## **Převodní sluchová vada**

Tento typ sluchové vady je nejčastěji způsoben určitým druhem blokace cesty, kterou se přenáší zvuk do vnitřního ucha. Tento problém se obvykle nachází v oblasti vnějšího a středního ucha. V počátečních fázích lze pozorovat sluchovou ztrátu především na nízkých frekvencích. S dalším vývojem poruchy se tato ztráta projeví i na frekvencích vysokých. U převodní poruchy nedochází k úplné ztrátě sluchu, protože funkce vnitřního ucha je zachována a akustické vlny se mohou přenášet kostí. To může být způsobeno:

- Ucpáním zvukovodu Důvodem mohou být vývojové artérie zvukovodu, vznik jizev způsobených úrazem nebo operací nebo zánětlivým onemocněním vnějšího ucha. K zúžení může také dojít prorůstáním nádorů zevního zvukovodu [9]. Především u dětí je tato vada způsobena cizími tělesy nebo ušním mazem.
- Perforací (protržením) ušního bubínku V případě, že je bubínek protržený, neklade zvukovým vlnám žádný odpor a nedochází k jeho rozkmitání. Tlakový rozdíl mezi vnějším a středním uchem je vyrovnán dochází k akustickému zkratu. Jak velké postižení sluchu záleží na velikosti perforace. Je-li malá (cca do 4 mm), vzniká zkrat pouze na nízkých frekvencích, při perforaci větší už je ztráta rovnoměrná na všech kmitočtech. K protržení může dojít úrazem (náraz hlavy) nebo vysokým akustickým tlakem, který bubínek protrhne.
- Zvýšenou tuhostí převodního systému Tato ztuhlost je důsledkem snížení

tlaku v bubínkové dutině, k čemuž může dojít z různých příčin. Patří k nim zaplnění dutiny bubínkové sekretem při zánětech, kalcifikace bubínku, případně sluchových kůstek a také při tzv. otoskleróze, kdy dochází zpočátku k částečnému, později k úplnému srůstu v oblasti třmínku a oválného okénka [9]. Ztráta sluchového pole je pak horší v oblasti hlubokých tónů, vyšší jsou slyšeny lépe. Uvádí se, že zvýšená tuhost převodního systému je nej častější příčinou poruch sluchu.

- Ztrátou funkce řetězu sluchových kůstek K této ztrátě může dojít při přerušení nebo znehybnění sluchových kůstek. To je často způsobeno úrazem.
- Infekcí okének labyrintu Je obvyklá při zánětech středouší nebo po radikálních operacích, kdy je nutné odstranit veškeré středoušní struktury (hlavně u nádorových onemocnění), čímž dojde k obnažení obou okének. Převodní systém se tím pádem stává nefunkčním, protože obě dvě okénka jsou vystavena zvukovým vlnám současně a působí na ně tedy stejný akustický tlak. Bazálni membrána nemá kam se vychýlit a kmity se ruší. V důsledku toho vznikají těžké ztráty sluchu, kdy se ztráty způsobené defektem kůstek ještě zvětšují o ztrátu infekcí [9].

Tyto sluchové vady obvykle nebývají trvalé a lze je odstranit léčebnými postupy - léky či chirurgicky. V dalším případě může pomoct sluchadlo nebo středoušní implantát.

## **Percepční (vjemová) sluchová vada**

Jedná se o nejčastější sluchovou vadu. Tato porucha je způsobena absencí nebo poškozením drobných vláskových buněk v hlemýždi, což může být způsobeno následujícími faktory:

- Poruchou nitroušní Jedná se o poškození v oblasti vláskových buněk. Tato porucha bývá způsobena regresivními pochody v hlemýždi buď v důsledku vrozené méněcennosti, vlivem působení toxických látek (infekce, ototoxické léky, jedy), nadměrným hlukem nebo v důsledku stárnutí organismu. Typickým projevem začínající nitroušní poruchy je větší ztráta pro vysoké tóny než pro hluboké. Problematické je rovněž vnímání hlasitosti, kdy při zvuku pod prahem nemocný vůbec neslyší, jakmile je práh překročen, jsou zvuky vnímány jako nadměrně hlasité. Protože porucha postihuje i rozlišování výšky tónů, je tento problém daleko hůře kompenzovatelný pomocí sluchadel.
- Poškozením sluchové dráhy K tomuto poškození dochází jen velice zřídka. Nejčastěji v důsledku nádoru neurinomu nebo toxickou neuritidou sluchového nervu [9]. Pro tuto poruchu je charakteristické, že není porušeno vnímání hlasitosti zvuků.
- Centrální poruchou sluchu Jsou způsobeny poškozením sluchové dráhy nebo mozkové kůry. Problémem není vnímání zvuku, ale spíše rozlišování a chápání jednotlivých zvuků. Při poruše ve sluchové dráze je postiženo rozpoznávání zvuků řeči, naopak při lézi v oblasti mozkové kůry je nemocný schopen zvuky rozlišovat, ale nerozumí jejich smyslu. Mluvíme o

tzv. slovní hluchotě. Při poruchách vzniklých v dětství před fixací řečí dochází navíc k poruše řeči - vývojové dysfázii. Řeč je velmi opožděná a zkreslená. Nejzávažnější centrální poruchou je akustická agnozie, kdy je postižena diferenciace i chápání smyslu zvuků [10].

Efekt je v podstatě vždy stejný - stává se mnohem obtížnější rozeznat řeč v rušném prostředí, určité vysoké zvuky, jako např. zpěv ptáků, úplně mizí a nejsou slyšet. Při konverzaci se zdá, že okolní lidé dostatečně nevyslovuj í a není jim rozumět. Percepční sluchová vada je trvalá a lze ji ve většině případů úspěšně kompenzovat sluchadly. V některých případech (u těžké nedoslýchavosti až úplné hluchoty) často pomůže jen kochleární implantát.

## **Smíšená sluchová vada**

Je možné, že člověk trpí zároveň oběma typy výše zmíněných sluchových vad převodní i percepční. Tato smíšená porucha tak postihuje jak vnitřní ucho, tak vnější nebo střední ucho. Léčba obvykle spočívá v kombinaci použití léků či chirurgického zákroku a použitím sluchadel nebo středoušního implantátu.

## **Neurální sluchová vada**

Problém, který spočívá v absenci nebo poškození sluchového nervu, má za následek neurální sluchovou vadu. Tato vada obvykle znamená úplnou hluchotu a je trvalá. Použití sluchadel, středoušního ani kochleárního implantátu, je v tomto případě neúčinné, protože se elektrické impulzy z vlasových buněk nemají jak dostat do mozku v důsledku poškození sluchového nervu. V některých případech může u této vady pomoct terapie pomocí tzv. sluchové kmenové neuroprotézy ABI (Auditory Brainstem Implant), která umožňuje do jisté míry nahradit funkci sluchového nervu [2].

## **1.4 Stupně sluchových vad**

Pro zjištění úrovně postižení sluchu se vychází ze subjektivního a objektivního vyšetření - audiometrie. Do metod subjektivního vyšetření řadíme audiometrii čistými tóny, slovní a vysokofrekvenční audiometrii. Objektivní audiometrie využívá měření akustické impedance převodního systému a výbavnosti reflexu středoušních svalů, vyšetření funkce vnitřního ucha a elektrofyziologické metody [4]. Výsledkem tohoto měření je frekvenční závislost sluchové ztráty - audiogram. Ten se na rozdíl od fyzikální normy uvádí v jednotkách hlasitosti 1 d $B_{HI}$ , kde HL znamená česky – úroveň sluchu. Zprůměrováním pár základních hodnot na audiogramu získáme hledanou sluchovou ztrátu a podle tohoto výsledku dělíme sluchové postižení:

## **Bez sluchového postižení**

Sluchová ztráta  $0 - 15$ dB (viz. obr. 1.4).

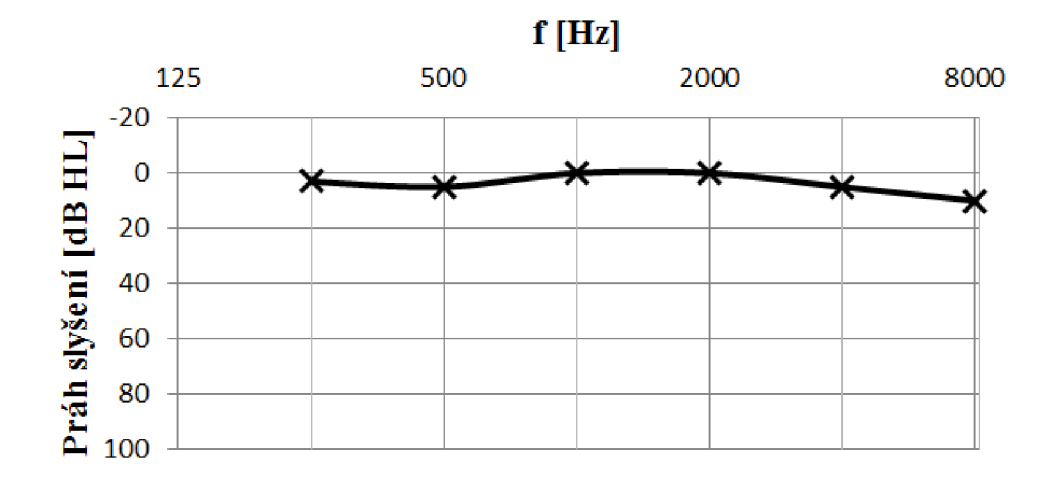

Obr. 1.4: Frekvenční závislost sluchové ztráty u zdravého člověka.

#### **Nepatrná hluchota**

Sluchová ztráta 16 – 20dB. Postižený může mít problém slyšet slabé nebo vzdálené zvukové signály, zvláště v hlučném prostředí. Mluva v tomto případě nebývá ovlivněna. I v takovýchto situacích se lidé uchylují k použití naslouchátka.

## **Mírná hluchota**

Sluchová ztráta 21 - 40dB. Posluchači může ujít větší množství projevu v závislosti na hluku okolí nebo vzdálenosti od zdroje zvuku (viz. obr. 1.5). Při nedoslýchavosti na vysokých frekvencích nemusí být slyšet souhlásky. Mají také problém s porozuměním řeči, pokud nejsou tváří v tvář s mluvícím člověkem nebo nejsou v úplně tichém prostředí.

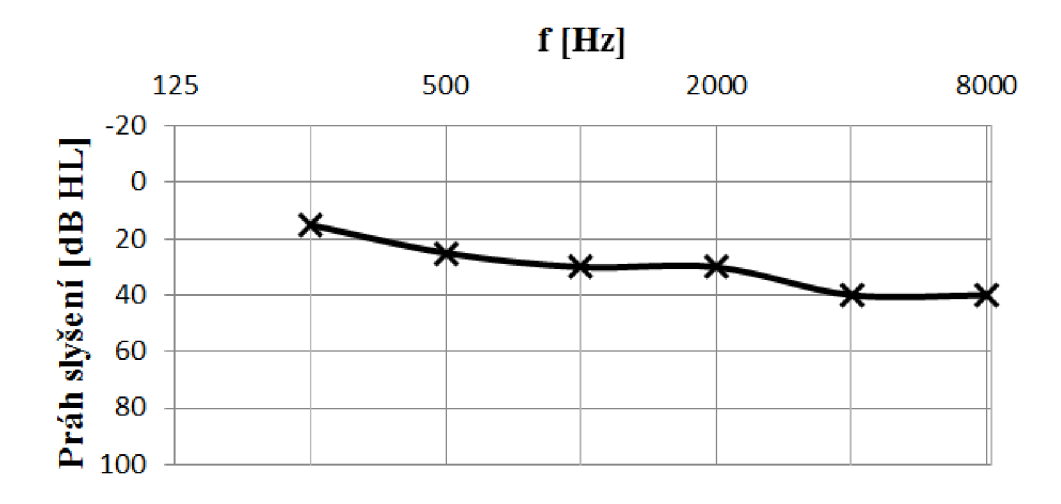

Obr. 1.5: Frekvenční závislost sluchové ztráty u člověka smírnou hluchotou a potlačením vysokých frekvencí.

## **Střední hluchota**

Sluchová ztráta 41 – 55dB. Bez použití zesilovacího zařízení je ztraceno 50 –  $100\%$ zvukové informace. U postiženého už obvykle nastávají problémy s mluvením.

## **Střední - těžká hluchota**

Sluchová ztráta 56 – 70dB. Bez sluchadla je ztraceno  $100\%$  mluveného projevu. Slyšet jsou jen velmi hlasité zvuky. Nahluchlý člověk už má s mluvením větší potíže, jeho projev je monotónní a dělá velké pomlky.

## **Těžká hluchota**

Sluchová ztráta 71 - 90dB (viz. obr. 1.6). Alespoň pro částečné porozumění řeči nebo zachycení zvuků z ulice je zesílení zvuku naprosto nezbytné. Pokud ztráta sluchu postihla dítě, které ještě neumí mluvit, tak pro něj bude velice obtížné se naučit mluvit aspoň trochu srozumitelně [3]. Jelikož nikdy neslyšelo svůj hlas, neví, jak zní jednotlivá písmena a jak dát hlasu "barvu". Pokud dotyčný ohluchl ve starším věku (už uměl mluvit) bude se jeho řeč postupně zhoršovat a stávat se nesrozumitelnou.

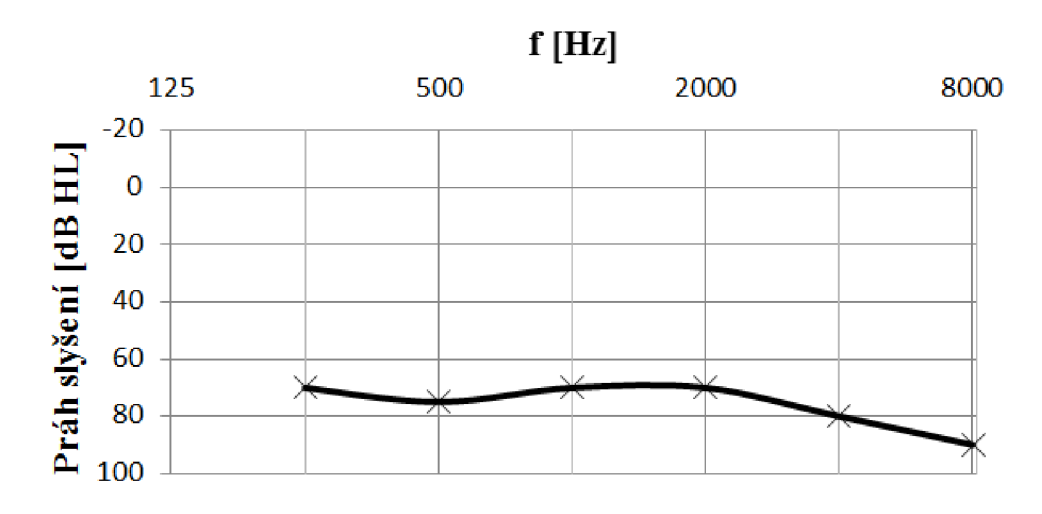

Obr. 1.6: Frekvenční závislost sluchové ztráty u těžce hluchého člověka.

## **Úplná hluchota**

Sluchová ztráta více jak 91dB. Můžou být schopni cítit vibrace způsobené velice hlasitým zvukem. S dobrým naslouchátkem mohou detekovat normální zvuky. Řeči však stále nerozumí. V takovýchto případech se lidé snaží naučit odezírat ze rtů nebo si nechají zavést kochleární implantát [3].

## **2 SLÚCHADLA**

Sluchadlo je elektronická pomůcka, jejíž hlavní funkcí je zesílení a přehrání zvuku přímo do ucha postiženého. Jedná se o malý zesilovač zvuku, který je nejčastěji umístěn za ušním boltcem a obsahuje veškeré příslušenství potřebné k napájení a ovládání přístroje. Obecně můžeme naslouchátka dělit z hlediska zpracování signálu nebo podle toho, jak vypadají a jak se používají.

## **2.1 Způsob zpracování signálu**

## **Analogové**

Analogová sluchadla zesilují zvuk tak, že pouze zvětší vstupní signál (viz. obr. 2.1). Příchozí zvuk je upravován a zesilován pomocí tranzistorů. Jakékoliv změny nastavení sluchadla musí být provedeny manuálně, např. zesílení pomocí malých potenciometrů, nebo se musí celé zařízení poslat zpět výrobci, ať ho upraví podle přání zákazníka. Výhodou těchto sluchadel je především jejich jednoduchost a nízká cena.

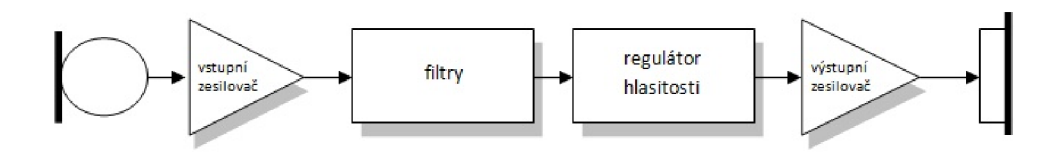

Obr. 2.1: Principiální blokové schéma analogového sluchadla

## **Analogové s digitálním programováním**

Pokud máme potřebu nějak upravit nastavení sluchadla, nemusíme posílat celé zařízení zpět k výrobci. Stačí sluchadlo připojit kabelem do jakéhokoliv počítače s příslušným softwarem a provést příslušné úpravy. Nastavení a kontrola činnosti jsou provedeny digitálně. Signál je zpracován pomocí analogových filtrů a zesilovačů. Tento typ sluchadel často umožňuje nastavení několika programů pro různá poslechová prostředí.

## **Digitální**

Tyto sluchadla mají všechny vlastnosti jako sluchadla analogová, ale zvuk je hned z mikrofonu veden do *AID* převodníku a s tímto digitalizovaným signálem se pracuje mnohem efektivněji a lze sním provádět více operací. Vše je ovládáno mikroprocesorem o velikosti cca 2x3 mm, který obsahuje několik milionů tranzistorů. Kolik operací mikroprocesor provede za jednu sekundu záleží na tom, jakou má taktovací frekvenci (obvykle desítky MHz).

• Frekvenční pásma – frekvenční rozsahy mohou být nastaveny individuálně. Toto nastavení je analogické s grafickými ekvalizéry v našich stereo přehrávačích nebo počítačích. Po připojení slúchadla k počítači můžeme nastavovat na různých frekvencích různé zesílení nebo zeslabení. Základní digitální naslouchátka mohou mít jen jedno nebo dvě pásma, u kterých

můžeme nastavovat zesílení. Díky pokrokům v technologii se dnes zcela běžně prodávají naslouchátka s 4, 9, 10, 12 nebo s 16 nastavitelnými frekvenčními pásmy. Firma Siemens vyvinula naslouchátko, které pracuje dokonce s 48 frekvenčními pásmy.

- Kanály Kromě nastavování zesílení v jednotlivých frekvenčních pásmech můžeme individuálně nastavovat šířku těchto pásem [17]. Osoba může být citlivější na hlasité zvuky na vysokých frekvencích, proto si jednotlivé kanály nastaví frekvenčně tak, aby nezasahovaly do kmitočtového rozsahu řeči a neohrozily tak srozumitelnost.
- Paměti Každá paměť může být naprogramována individuálně a pracovat nezávisle na ostatních. K přepínání těchto pamětí se nejčastěji používá tlačítka. Neobvyklejším způsobem přepínání je pomocí dálkového ovládání. V dnešní době už je technologie tak vyspělá, že nejmodernější naslouchátka už umí vyhodnotit situaci sama a přepnout paměť automaticky. Typicky bývá jedna paměť na normální konverzaci nebo sledování televize v tichém prostředí. Druhá je obvykle naprogramována na snížení hluku a další např. k použití telefonu nebo jiného hudebního zařízení. Digitální sluchadla mívají 2, 3 nebo 4 programovatelné paměti.

Na obr. 2.2 je zobrazené základní blokové schéma digitálního sluchadla. Při navrhování je velice důležitý výběr mikrofonu. Používají se mikrofony elektretové s přepínatelnou směrovou charakteristikou. Přijatý zvuk se digitalizuje pomocí *AID* převodníku a dále pokračuje do digitálního signálového procesoru. Z paměti se načte potřebný program pro určité prostředí, filtruje se potřebnou kmitočtovou charakteristikou a dále se zesiluje [17]. Po eliminaci zpětné vazby se digitalizovaný signál zpět převádí na analogový a pomocí malého reproduktoru přehrává přímo do ucha postiženého.

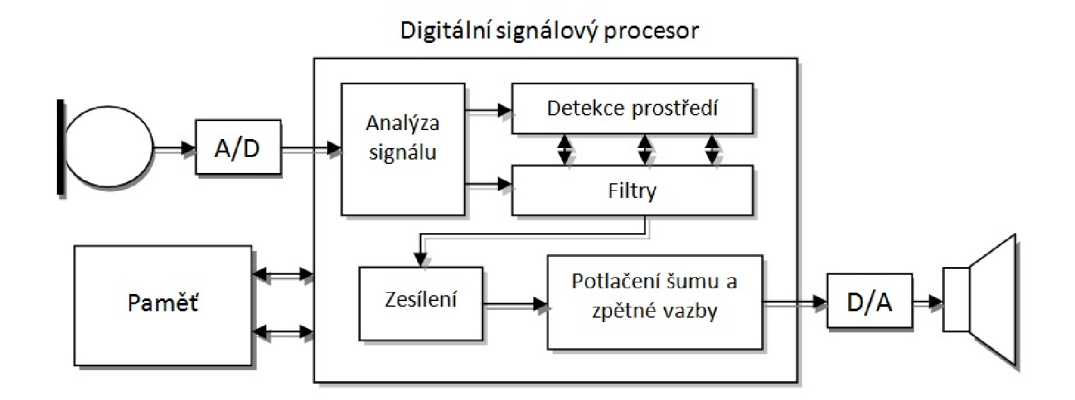

Obr. 2.2: Blokové schéma digitálního sluchadla

## **2.2 Konstrukce**

#### **Mikrofon**

Je malé elektronické zařízení, které mění akustický signál na elektrický. Stejně jako u malých komunikačních zařízení a mobilních telefonů se používají elektretové kondenzátorové mikrofony. Elektrické pole je vytvořeno elektretem, což je nevodivá látka, která je permanentně nabitá. Jak se vychyluje membrána, mění se i kapacita kondenzátoru. Tím se mění i napětí mezi deskami. Většina elektretových mikrofonů obsahuje i FET tranzistor zesilující elektrický signál, proto tyto mikrofony potřebují napájecí napětí. Pokud je signál zesílen hned na výstupu z mikrofonu, eliminuje se tím přítomnost šumu na vodivých cestách, který by se zesílil společně s užitečným signálem.

Mikrofony mohou být směrové, všesměrové nebo s přepínatelnou směrovostí. Typ mikrofonu záleží na potřebách uživatele nebo na prostředí, ve kterém jej bude používat. U modernějších naslouchátek lze rozeznat i směr, odkud zvuk přichází, a tím se může omezit např. hluk, který přichází z místa za uživatelovými zády.

Někteří uživatelé sluchadel preferují nošení mikrofonu mimo oblast hlavy. Takový mikrofon může vypadat jako náhrdelník a přijímá zvuk na hrudi postiženého. Díky velké vzdálenosti mezi mikrofonem a reproduktorem ho používají především lidé s těžkou hluchotou. Vyhnou se tím akustické zpětné vazbě a i přesto mohou mít zvuk dostatečně zesílený. U starších modelů se mikrofon se zařízením v uchu propojoval pomocí stíněných vodičů [20]. U novějších sluchadel se již používá bezdrátová technologie. Tím se odstraní i riziko, že kabel bude uživateli nepříjemný nebo kabel poškodí.

Ve sluchadlech se výhradně používají mikrofony s vyrovnanou kmitočtovou charakteristikou a se sníženou citlivostí k vibracím a otřesům.

#### **A/D převodník**

Někdy se také nazývá ADC (analog-to-digital converter) nebo digitalizér. Je jedním z nej důležitějších bloků v digitálním naslouchátku. V tomto bloku je vstupní spojitý analogový signál převáděn do digitálního formátu, který je presentován sérií nul a jedniček. Konverzace za pomoci A/D převodníku se provádí vzorkováním a kvantováním signálu. Výsledné řetězce digitálního signálu jsou ve formátu, který je kompatibilní s digitálním signálovým procesorem. A/D převod je tedy kombinace kvantování (amplitudy) a vzorkování (času).

Konkrétní provedení A/D převodníku není pro audiology nebo koncové uživatele sluchadel důležité. Typ digitalizéru je důležitý především pro konstruktéry a designové inženýry. Ti hledí především na velikost, výkon, délku převodu a poměr signál/šum [20]. V současné době je nejpoužívanějším převodníkem použitým v digitálních sluchadlech převodník sigma-delta  $(\Sigma - \Delta)$  [13]. Ten můžeme najít i v CD přehrávačích. Jeho funkcí je převzorkování měřeného signálu (oversampling). To je matematická funkce, ve které je signál navzorkován frekvencí o hodně vyšší, než je Nyquistova frekvence. Důvod takového vzorkování je, aby šum, který může vzniknout při kvantování, byl posunut do co nej výšších frekvencí, kde může být jednoduše filtrován.

Sériový bitový tok na výstupu A/D převodníku se sdružuje do 12, 14 nebo 16 bitových digitálních slov (podle požadavků výrobce). Dnešní naslouchátka používají převodníky, kde je zajištěn dynamický rozsah 12 bitů (72 dB), 14 bitů (84 dB) nebo vyšší. Dynamický rozsah posluchače, který není sluchově postižený, je zhruba od 5 dB SPL (práh slyšení) do 105 dB SPL (viz. Obr.2.3). Cílem vývojářů je vydat naslouchátko s 16-bitovým A/D převodníkem, který poskytne rozsah 96 dB [20].

Redukce vzorkovací frekvence z velmi vysoké frekvence dolů na Nyquistovu se nazývá decimace.

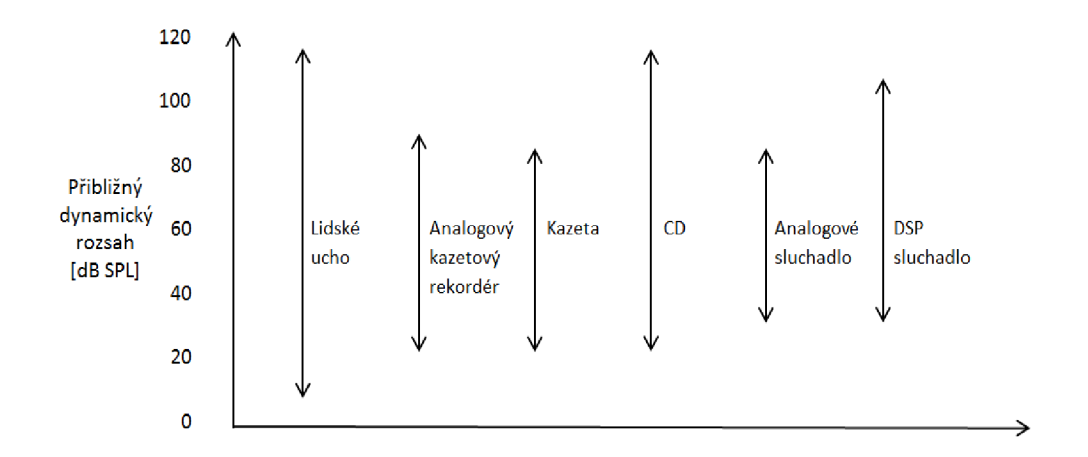

Obr. 2.3: Srovnání dynamických rozsahů různých zařízení

#### **Digitální signálový procesor (DSP)**

Je srdcem celého digitálního sluchadla. Často je nazýván zjednodušeně procesor a provádí matematické operace s digitalizovaným zvukovým signálem. U osobních počítačů (PC) je ekvivalentním zařízením centrální procesorová jednotka (CPU).

Tato malé, bateriemi napájená zařízení jsou stále více rozšířená. Díky jejich malým rozměrům a extra nízkému odběru proudu se používají např. v telefonech, MP3 přehrávačích a naslouchátkách. Některé z těchto přístrojů využívají při práci s digitálním signálem i velmi složité početní operace, jako je modulace, demodulace, filtrování, automatické ovládání hlasitosti, ekvalizace a subpásmové kódování a dekódování.

Protichůdné jsou však požadavky na neustálé snižování spotřeby energie a zvyšování počtu funkcí, kterých může DSP využívat. To vede k nekončícím výzkumům polovodičové technologie, algoritmů a systémových architektur. Díky výzkumu digitálních sluchadel, který začal brzy v 90. letech, je vyvinutý nový DSP systém, jenž využívá pokroku ve všech oblastech. Nabízí miniaturní velikost, nízký odběr proudu a je dostatečně flexibilní pro podporu široké škály aplikací.

Tato technologie bude mít za následek řady nových zařízení, kde nízkoodběrová miniaturní technologie bude začleněna v systémech a subsystémech a téměř neviditelně bude plnit užitečnou úlohu. Vložením těchto součástek tam, kde je potřeba úprava signálů, očekáváme zlepšení výkonu v téměř všech elektrických zařízeních. Od vestavěných senzorů na snímání pohybu až po digitální sluchadla.

Na obrázku 2.4 je zobrazeno blokové schéma systému. Skládá se ze tri nej důležitějších částí:

- Banka filtrů
- Jádro DSP
- Vstupně-výstupní procesor

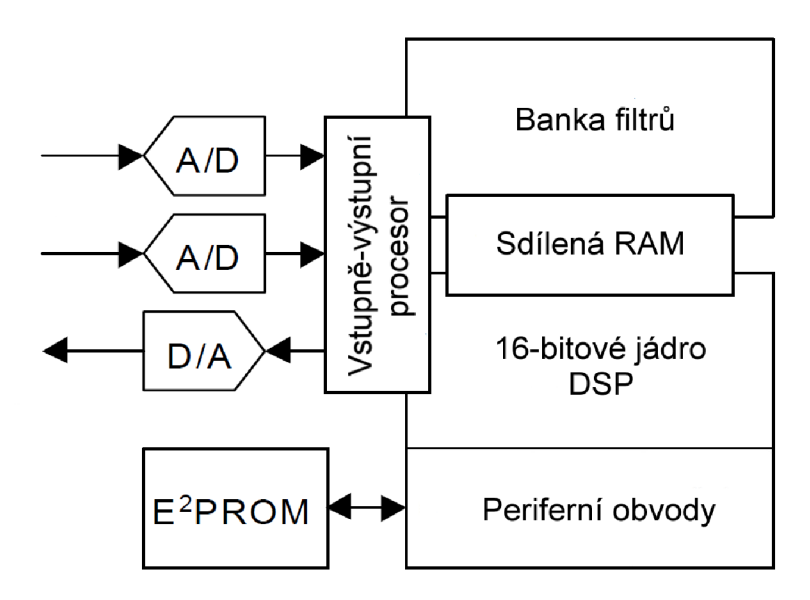

Obr. 2.4: Blokové schéma digitálního signálového procesoru

Jádro i banka filtrů mohou běžet současně a poskytovat přibližně 5 MIPS (million instruction per second)

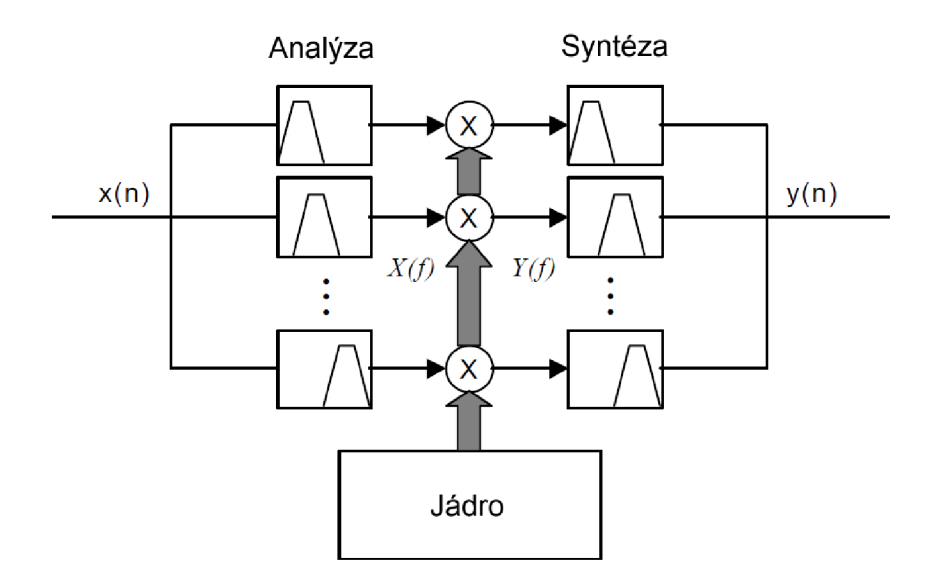

Obr. 2.5: Model systémového procesu

Obrázek 2.5 zobrazuje model zpracování signálu pro systém. Časově proměnný vstupní signál *x(n)* je transformován do frekvenční oblasti podle analýzy banky filtrů. Jádro pak může manipulovat se zisky uplatněnými na komplexní výstup z banky filtrů. Slučující část transformuje data zpátky do časové oblasti *y(n).* Důsledek převzorkování je však ten, že výstup z banky filtrů je komplexní. Obsahuje tedy informaci o amplitudě a fázi tohoto signálu [18].

Drtivá většina DSP algoritmů, všechno od subpásmových kodeků po zpracování směru zvuku, může být obsažena ve filtrových vzorech. Takový návrh obsahuje hadrwarově založený filtrovací koprocesor – WOLA (Weighted overlap-add). Pro zajištění flexibility požadované u celé řady aplikací má filtrová banka řadu

nastavitelných parametrů - rychlá Fourierova transformace (FFT), velikost (N), délka slova (L) a velikost kroku ve vstupním bloku (R). Dále se využívá možnosti nastavení převzorkování a poskytnutí filtrové bance dvou úložných prostorů - zvlášť pro sudé a liché vzorky [18]. Všechno toto nastavení se ale může projevit zvýšením odebírané energie.

Jádro DSP poskytuje flexibilitu potřebnou k implementování široké škály algoritmů, se kterými signálový procesor pracuje. Dokáže pracovat jak v časové, tak ve frekvenční oblasti, což je u práce s audiosignály velice důležité. Jádro je kompletně softwarově programovatelné a pracující na Harvardském principu.

DSP systém má širokou škálu aplikací. Jsou to ty, které jsou implementovány v digitálních sluchadlech, rekordérech (diktafonech) a PDA zařízeních. Aktivně pracuje s několika algoritmy pro zpracování směru, vše od jednoduchého zpoždění mezi dvěma mikrofony po pokročilé frekvenční prostorové filtrování (beamforming). Tyto procesy velice usnadňuje banka filtrů [18].

Sum pozadí zesílený sluchadlem velice ohrožuje srozumitelnost uživatele. Osvědčená metoda na zlepšení srozumitelnosti řeči v hlučném prostředí je použití prostorového filtrování (beamforming). Prostorový filtr (beamformer) umožňuje filtrování signálu v závislosti na směru příchodu zvuku (DOA - direction-of-arrival). Za předpokladu, že uživatel je tváří v tvář požadovanému zdroji signálu, může beamformer potlačit hluk, který přichází zezadu, a tím nechat vyniknout užitečný signál a zlepšit srozumitelnost řeči. Ve snaze vyhodnotit směr příchodu zvuku potřebuje prostorový filtr použít data ze dvou nebo více senzorů (mikrofonů). Obecně platí, že čím více je snímačů k dispozici, tím výkonněji prostorový filtr pracuje. Některá moderní sluchová zařízení obsahují až 5 mikrofonů, ale vzhledem k malým rozměrům sluchadel je často nepraktické použití více jak dvou mikrofonů. I když existuje mnoho různých filtrovacích technik od jednoduchých, s pevným polem hodnot, po velmi složité adaptivní algoritmy, nejjednodušší metoda je klasická "zpožďovaně-sčítací". V tomto procesuje důležité přesné určení zpoždění (nebo fázový posun ve frekvenčním spektru), které vznikne různou vzdáleností mikrofonů od zdroje zvuku. Následně jsou jejich fáze sladěny a oba signály sečteny. Podle toho, na který mikrofon přijde signál prvně, systém vyhodnotí, jestli zvuk přichází zepředu nebo zezadu. Přichází-li zvuk zepředu, předpokládá se, že je tento signál užitečný a DSP ho zesílí. Naopak, když přichází zezadu, DSP ho utlumí.

Uvažujeme řadu s dvěma mikrofony, které jsou od sebe vzdáleny *d.* Platí rovnice:

$$
\omega_m = \pi c/d \tag{2.1}
$$

kde  $c$  je rychlost zvuku.

Obrázek 2.6 zobrazuje vyzařovací charakteristiku prostorového filtru zaměřenou na signál přicházející z přímého směru (0°) pro signály na různých frekvencích.

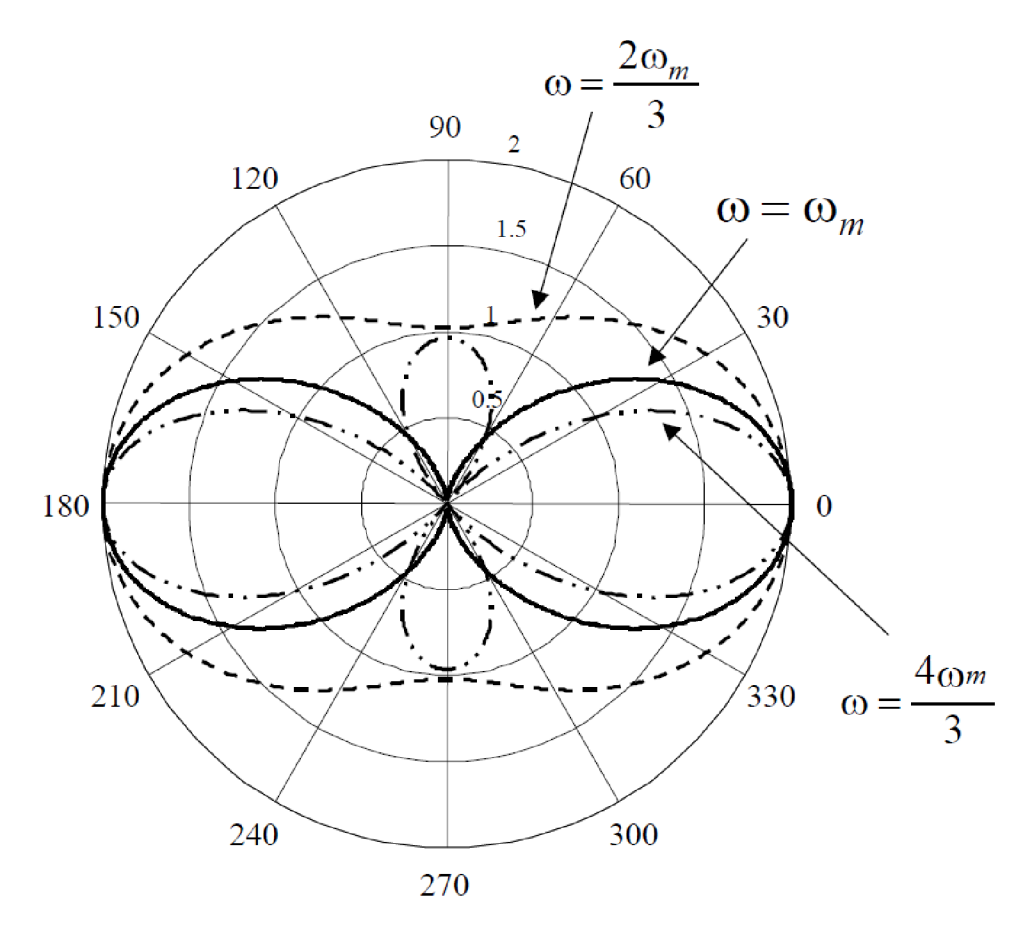

Obr. 2.6: Vyzařovací charakteristika prostorového filtru na různých frekvencích pro přímý směr

Jak je vidět na obrázku, u frekvencí nižších než *co<sup>m</sup>* se ztrácejí nulové body. Na vyšších frekvencích se díky prostorovému aliasingu objevují hlavní laloky. K tomu dochází proto, že zatímco zpoždění vlnoploch signálu zůstává vždy stejné, zpoždění fáze na různých frekvencích se liší [18].

Tato frekvenční závislost je však u sluchadel jednoznačně nežádoucí. S použitím výkonného DSP a stereo banky filtrů lze tento problém eliminovat.

#### **Ostatní součásti**

Zesilovače jsou zpravidla lineární, třídy B s velkým zesílením, malým zkreslením a s malým odběrem proudu při slabých signálech. Zesilovače třídy D využívají impulsní modulace, mají malé zkreslení a velký výkon.

Reproduktor mění elektrický signál na zvukové vlny. Je charakterizován svou frekvenční charakteristikou, citlivostí a maximálně dosaženým akustickým tlakem na výstupu při definovaném zkreslení.

Ušní koncovka (earmold) je vnější nepostradatelnou součástí sluchadla. Může výrazně ovlivnit kvalitu poslechu. Její provedení (materiál, vrtání, tvar, odvětrání) mají vliv na celkovou kmitočtovou charakteristiku sluchadla, V poslední době se dává přednost individuální koncovce, vyrobené podle otisku zevního zvukovodu konkrétního uživatele.

Indukční cívka slouží k indukčnímu přenosu signálu z telefonního přístroje do sluchadla. Sluchadla jsou zpravidla vybavena třípolohovým přepínačem, kde v jedné poloze (M) je na vstup připojen pouze mikrofon, ve druhé (MT) jak mikrofon, tak telefonní cívka a ve třetí (T) pouze telefonní cívka. V režimu MT lze přes slúchadlo poslouchat induktivně přenášený zvukový doprovod.

Napájecí zdroje sluchadel jsou zpravidla zinkové baterie se vzdušnou polarizací a dlouhou životností. Jsou to R44 *TEC* pro BTE slúchadla (známé jako 675) s napětím 1,5 V nebo menší R48 (13M) pro sluchadla ITE. Pro nejmenší sluchadla CIC se používá typ 5A, který má rozměry 5,8 mm x 2,1 mm. Životnost jednorázové baterie je závislá na užívaném zesílení a může dosáhnout až 400 hodin. Při použití NiCd akumulátorů je jeho životnost asi 150 nabíjecích cyklů s 30 hodinami provozu najedno nabití [4].

## **2.3 Typy sluchadel**

Naslouchátka se vyrábějí v tělové barvě, aby na uchu nebyla moc nápadná. Vyrábí se v různých velikostech a tvarech. Je velmi důležité, aby slúchadlo na uchu dokonale sedělo, kdyby tomu tak nebylo, mohlo by uživateli padat a pokud by se do ucha dostal venkovní zvuk, mohlo by dojít i k akustické zpětné vazbě.

Levnější sluchadla se vyrábějí pouze ve dvou velikostech – pro děti a pro dospělé. Při pořizování dražšího slúchadla je návrh přizpůsoben přesně rozměrům uživatelova ucha a má tedy jistotu, že mu naslouchátko bude na uchu dobře sedět.

Zde je přehled základních konstrukčních typů:

## **BTE (Behind the ear)**

Naslouchátka BTE se skládají z pouzdra, speciální ucpávky do ucha (earmold), která drží reproduktor, a spojením mezi nimi. V pouzdře jsou uschována veškerá elektronická zařízení, ovládání, baterie a mikrofon. Obvykle je pouzdro připevněno za ušním boltcem a je přední stranou ucha spojeno s reproduktorem ve zvukovodu vnějšího ucha (viz. obr. 2.7). BTE mohou být použity na mírnou až těžkou sluchovou ztrátu. Vzhledem k tomu, že většina elektrických zařízení je umístěna mimo ucho, snižuje se tím šance, že vlhkost a ušní maz součástky poškodí. To značně zvyšuje životnost přístroje. Tento typ sluchadla se dá snadno připojit k ostatním poslechovým zařízením, jako jsou systémy FM nebo MP3 přehrávače. Do systému bývá obvykle zabudována cívka, která umožňuje využívat indukčních smyček často použitých na veřejných místech, jako jsou úřady, kostely atd. BTE naslouchátka jsou obvykle používána dětmi, které potřebují trvalý typ sluchadla. Když dítě vyroste, stačí pouze vyměnit earmold.

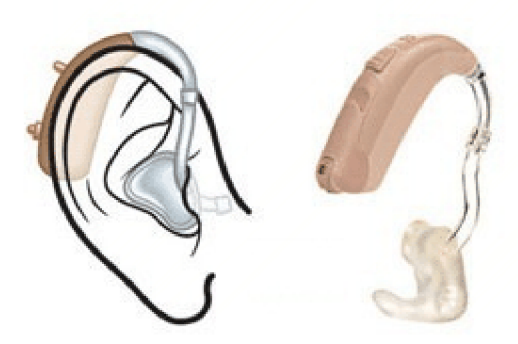

Obr. 2.7: Typ sluchadla Behind the ear se sluchovou koncovkou (převzato z [1])

## **ITE (In the ear)**

Celé toto zařízení se vejde do zvukovodu vnějšího ucha, a proto jsou viditelné, jen pokud si nositele velmi dobře prohlédneme. Tyto naslouchátka jsou vyráběna na zakázku, aby přesně odpovídala rozměrům ucha postiženého (viz. obr. 2.8). ITE se používají při mírných až těžkých sluchových ztrátách. Jelikož jsou mikrofon a reproduktor velmi blízko u sebe, tak při větších zesíleních vzniká riziko zpětné vazby. Ta se projeví nepříjemných pískáním a houkáním z reproduktoru. Modernější naslouchací zařízení mají k dispozici programovou regulaci zpětné vazby a pomáhají při jejím odstraňování. ITE sluchadla v sobě mají malý otvor, který pomáhá k odvětrávání vlhkosti a vyrovnávání tlaku v uchu. Bohužel toto vzduchové spojení bývá jednou z příčin zpětné vazby. Tento typ naslouchátek se nedoporučuje dětem, protože jejich komponenty se nedají tak snadno měnit, jako u typu BTE. V dnešní době už se typ ITE vyrábí i ze silikonového materiálu, který je pružný, a zmírní potřebu nákladných výměn. I sluchadla ITE mají možnost připojení kFM systémům nebo přijímání signálu z indukční smyčky.

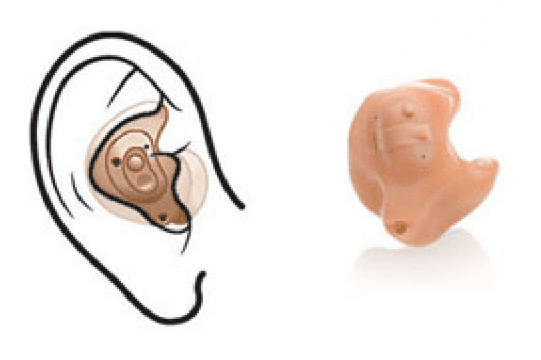

Obr. 2.8: Typ sluchadla In the ear (převzato z [1])

## **ITC (In the canal)**

Rozměry těchto sluchadel (viz. obr. 2.9) jsou ještě menší než u typu ITE a jsou uloženy hlouběji do zvukovodu vnějšího ucha. Společně s typem CIC (Completely in canal) se považují za téměř neviditelné. Používají se pro pacienty s lehkou až středně těžkou

sluchovou ztrátou. Naslouchátka ITE a ITC jsou obvykle dražší než BTE, protože jsou modelovány přesně na ucho uživatele. K tomu se používá specializovaný CAD systém, jehož výsledkem je 3D model vnějšího ucha. Digitální model je pak vyroben technologií stereolitografie [6]. Pak jsou součástky smontovány, otestovány a odeslány zákazníkovi. ITC bývají plně digitální nebo analogové s digitálním řízením a vzhledem k jejich malým rozměrům už nemají k dispozici potenciometr k ovládání hlasitosti – jsou plně automatické.

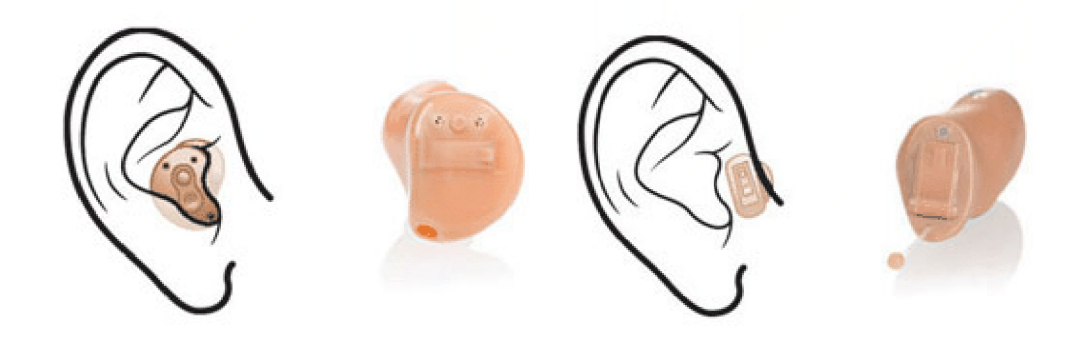

Obr. 2.9: Typ sluchadla In the canal (vlevo) a typu Completely in the canal (převzato z [1])

## **Brýlová slúchadla**

U kterého jsou elektronické obvody skryty v postranicích brýlí (viz. obr. 2.10). Tento typ sluchadel byl často používán pro přenos zvuku kostním vedením, protože zakončení postranic brýlí, ve kterých je vibrátor, je v přímém kontaktu s bradavčitým výběžkem kosti spánkové za boltcem. Nyní se však doporučuje spíše závěsné sluchadlo s kostním vibrátorem na náhlavním držáku. Nutnost používat současně jak slúchadlo, tak brýle se řeší speciálním držákem závěsného sluchadla na postranici brýlí, který fixuje sluchadlo za boltcem [4].

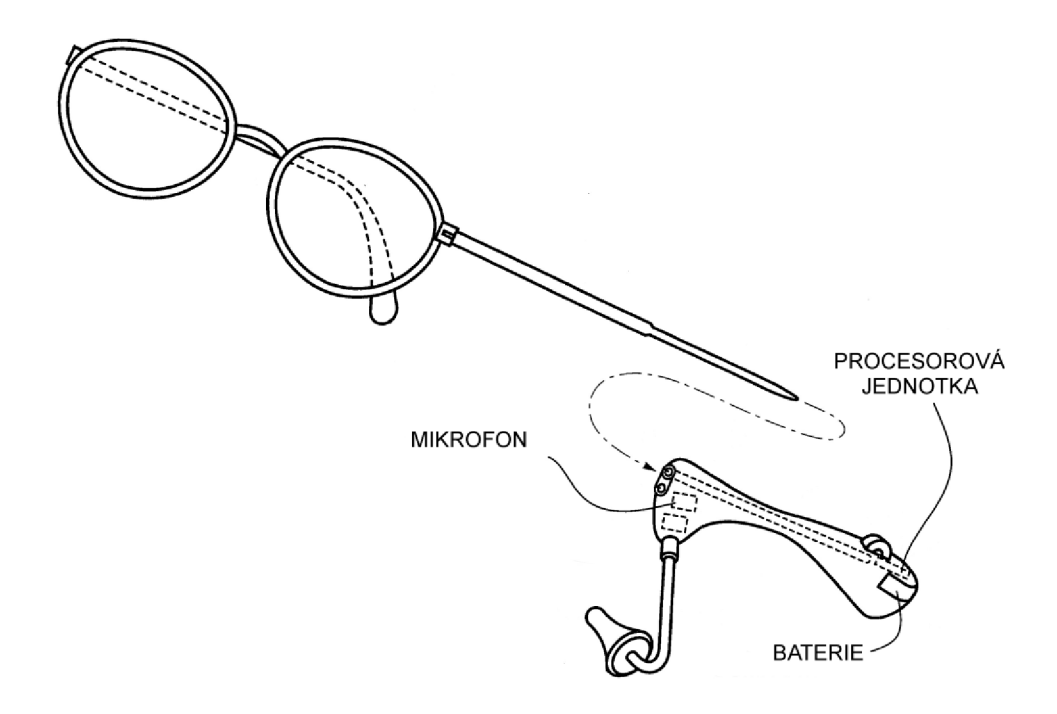

Obr. 2.10: Brýlové naslouchátko (převzato z [8])

## **3 SYSTÉMY FIRMY SIEMENS:**

Společnost Siemens navrhuje, vyvíjí a vyrábí naslouchací pomůcky. Díky velkému množství odborníků pracujících v této společnosti a dlouholeté tradici je to jedna z největších firem, která dodává už mnoho let kvalitní naslouchací techniku.

Ve své nabídce mají spoustu systémů na úpravu zvuku, z nichž s některými se blíže seznámíme. Např. systém Micon se zabývá především jemnými zvuky, které jsou důležité pro přirozený zvuk. Toho dosahuje díky rozdělení upravovaného signálu do 48 kanálů. Další je systém XCEL, který je navržen především pro dlouhodobou spokojenost s naslouchátkem. Snaží se držet v rovnováze kvalitu zvuku a slyšitelnost. Funkce, kterou nabízí Speech focus, je založena na přepínání směrovosti mikrofonů, a proto jsou srozumitelné i rozhovory přicházející zezadu. Potlačením akustické zpětné vazby se zabývá systém FeedbackStopper. Nyní se konkrétněji podíváme na jednotlivé typy:

## **3.1 Micon**

Tato technologie má frekvenční pásmo rozšířené na 12 kHz a pracuje až s 48 kanály. Dále se dělí na miSound, miFocus a miGuide, z nichž má každý specifické vlastnosti.

## **miSound**

- Poskytuje vynikající kvalitu zvuku a zároveň zachovává bohatství zvuků ve světě
- Přináší individuální zesílení, které zachová přírodní akustiku

Speciální rovnice nabízí zpracování zvuku bez ztráty čistoty a zvukového komfortu. Zesiluje zvuk i nad 12kHz pro ještě lepší a přirozenější kvalitu zvuku. Zapojení zpětné vazby, která softwarově chrání naslouchátko před akustickou zpětnou vazbou, je díky vysoké taktovací frekvenci procesoru rychlejší a spolehlivější. Chytrá kombinace výhod rychlé a pomalé komprese pro perfektní zachycení řeči, hudby a dalších zvukových scénářů. Real-time vyhodnocení příchozího zvuku ve všech kanálech vytváří nej přirozenější možný zvuk.

## **miFocus**

- Kombinuje automatické a adaptivní mikrofony s vynikající redukcí šumu dokonce i v těch nejtěžších zvukových podmínkách
- Je to výkonný automatický systém, který optimalizuje systém Micon, s 48 kanálovým, adaptivním, směrovým TwinMic systémem a dělá poslech ještě snadnější.

Vysoké rozlišení digitalizovaného signálu optimalizuje směrovost pro všechny frekvence směrových mikrofonů. Směrové zvýraznění řeči snižuje úsilí při poslechu. Volitelné frekvence komprese zlepšují srozumitelnost, dokonce i při náročné audiometrické konfiguraci. Optimalizuje efektivitu směrových mikrofonů o sledování a potlačení různých zdrojů šumu. Směrové zvýraznění řeči potlačuje šum z ostatních směrů.

## **miGuide**

- Spolehlivě vyhodnocuje akustické situace a plynule přizpůsobuje frekvenční odezvu a nastavení funkcí tak, jak je nositel upřednostňuje při poslechu.
- Má přesnější frekvenční tvarování pro skutečnější poslech individuálních zvuků

Systém miGuide umožňuje snadné naslouchání od prvního tónu s optimální slyšitelností a srozumitelností řeči. Zároveň se intuitivně učí, adaptuje a upravuje zisk podle uživatelových potřeb. Dokáže automaticky detekovat 6 různých poslechových prostředí:

- $\triangleright$  Ticho
- $\triangleright$  Řeč v tichém prostředí
- > Reč v hlučném prostředí
- $\triangleright$  Hluk
- > Hudba
- $\triangleright$  Auto

Frekvenční tvar ve zjištěných situacích může být manuálně nastaven pomocí programu Connexx7 [7].

## **3.2 XCEL**

- Siemens nové generace BestSoundTechnology je určen pro rychlé přijetí zvuku
- Jeho hlavní funkcí je dodat rovnováhu mezi kvalitou zvuku a slyšitelností

## **XCEL - Amp.**

U tohoto systému je zvýšena kompresní funkce díky dvěma mezním kmitočtům a dvěma kompresními poměry. Nabízí vetší flexibilitu při maximalizaci "zbytkového" sluchu, zlepšuje porozumění řeči a zároveň zachovává kvalitu preferovanou nositelem.

## **XCEL - Fit.**

Je první šikovný algoritmus kombinující psychoakustické modely pro zlepšení srozumitelnosti řeči a kvality zvuku. Zaměřuje se pouze na poskytování zesílení, které přispívá ke srozumitelnosti projevu.

## **XCEL - View**

Umožňuje odborníkům sluchové péče optimalizovat u každého klienta individuálně efektivní slyšitelnost a zajistit dlouhodobou spokojenost. Toto snadno použitelné softwarové rozhraní zajišťuje efektivnější proces při nastavování sluchadla [7].

## **3.3 Speech focus**

Překonává omezení tradičních směrových mikrofonů. Kromě všech funkčností čtyř-kanálového adaptivního směrového systému má Speech focus (SF) v případě potřeby schopnost automatického zaměření na řeč, která nepřichází zezadu. Speech focus neustále snímá zvuky prostředí z hlediska vzorů řeči. Jestliže je řeč detekována, pak SF zvolí směrový vektor. SF používá 3 typy směrových vzorů: všesměrový, adaptivní směrový a zpětný směrový vektor. Poslední pracuje jako akustické zpětné zrcátko a zaměřuje zvuk zezadu a potlačuje šum zepředu. Tento systém má oproti klasickým směrovým mikrofonním systémům výhodu lOdB SNR (Signal-to-noiseratio) [7]. Jeho funkce je vidět na obrázku 3.1.

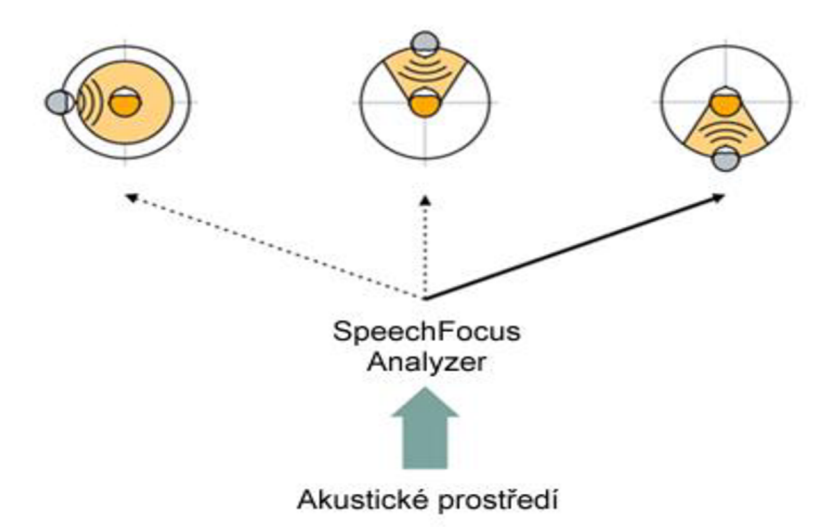

Obr. 3.1: Princip systému SpeechFocus (převzato z [7])

## **3.4 Eliminace zpětné vazby - FeedbackStopper**

Akustická zpětná vazba je jedním z negativních aspektů spojených s přístroji pro nedoslýchavé. V mnoha případech byla negativita spojená s pískáním zpětné vazby silnější než pozitiva zesílení zvuku. Proto spousta uživatelů raději nenosí naslouchátka vůbec. Zpětná vazba vzniká tehdy, když zesílený zvuk z přijímače uniká ze zvukovodu (například přes jícen), je sbírán mikrofonem a opět se zesiluje. Trasa zesíleného signálu zpět do mikrofonu se nazývá dráhou zpětné vazby. Cílem je tedy tuto dráhu zrušit. BestSoundTechnology Siemens přestavuje FeedbackStopper, který se tímto problémem zabývá. Výkonný FeedbackStopper je adaptivní fázový systém zrušení kombinovaný s Trancient Frequency Shift (přechodným posunem frekvence). Adaptivní fázový filtr zrušení účinně ruší odezvu stálým odhadem dráhy zpětné vazby a generováním odpovídajícího signálu s rozdílnou fází. Tím je odezva potlačena bez snížení zisku pro vnější signály. Tento adaptační proces lze získat extrémně rychle v důsledku přechodného posunu frekvence. Tzn. posun celkového výstupu zesilovače o 25Hz přeruší smyčku zpětné vazby, a tím pomáhá zpětnou vazbu potlačovat. Frekvenční posun také pomáhá předejít artefaktům (uměle vytvořené zvukové signály) [7]. FeedbackStopper říká, kdy aktivovat frekvenční posun a adaptaci.

## **4 TECHNOLOGIE DIGITÁLNÍCH SLUCHADEL**

Pokroky v technologii naslouchátek způsobily, že mají o mnoho funkcí více. To znamená, že při výběru naslouchátka si s přihlédnutím k životnímu stylu vybereme to, které nám bude nejvíce vyhovovat. Cena obvykle závisí na technologii a funkcích, které přístroj skrývá, a ne na tom, jak vypadá.

## **4.1 Základní technologie**

Základní digitální sluchadla po nositeli obvykle vyžadují základní manuální úpravy potenciometr hlasitosti, přepínač pro redukci hluku přicházejícího zezadu apod. Procesor může příchozí zvuk rozdělit do 2 a více kanálů a pracovat s každým odděleně. Například pro dvoukanálový zesilovač můžeme dát vysokým frekvencím velké zesílení a nízkým podstatně menší. Podle toho, jak dopadnou sluchové testy. Naopak u moderních sluchadel je kanálů o mnoho více, a proto nabízejí vyšší rozlišení zpracování signálu. Základní sluchadla můžou být počítačově programovatelná, ale můžou mít méně čí více omezené úpravy, např. pro jemné dolaďování, oproti sluchadlům s vyspělou technologií. I přesto jsou oblíbená a pomohla mnoha lidem se ztrátou sluchu.

## **4.2 Pokročilá technologie**

Pokud chceme sluchadlo s nejmodernějšími funkcemi a automatizovaným ovládáním, musíme se připravit na to, že bude i o mnoho dražší. To je způsobeno finančně velice náročným vývojem a spoustou testů, kterými musela naslouchátka projít.

## **Digitální zpracování signálu**

Plně digitální sluchadla používají nejnovější a nejpokročilejší technologii. Tyto nástroje převádějí analogový signál na digitální. Ten je pomocí výpočetní techniky upravován mnohem efektivněji než u systémů analogových. Před použitím musí být do zařízení nahrán příslušný software. Kromě základního typu má každý velký výrobce sluchadel k dispozici několik úrovní rozdělených podle technologie. Jak se úroveň technologie zvyšuje, slúchadla jsou stále více automatická a jsou vybavena více sofistikovanými funkcemi pro lidi, kteří se pravidelně vyskytují v dynamicky rozdílných poslechových situacích.

## **4.3 Příklady některých pokročilých funkcí**

## **Automatické zpracování zvuku**

Příchozí zvuk je neustále analyzován a zpracováván tak, aby byla co nejvíce zesilována řeč a zároveň co nejvíce redukován hluk. Tiché zvuky můžou být zesíleny více, hlasité můžou být zesíleny málo nebo vůbec. Tento systém je vytvořen jako "hands – free".

Znamená to, že k ovládání není potřeba externích zásahů. Nejsou k dispozici potenciometry k ovládání hlasitosti a přepínače k vybrání směrovosti mikrofonů. To je pro nositele mnohem jednodušší a komfortnější.

## **Možnost více poslechových programů**

Tím je možné mít různé programy (podle přání zákazníka) pro poslech v konkrétních situacích, jako například jednání v hlučném prostředí, telefonování nebo poslech hudby.

## **Automatické přepínání směrovosti mikrofonu**

Směrový mikrofon dává přednost zvuku přicházejícímu zepředu z pohledu uživatele naslouchátka. Redukuje však zvuky přicházející z ostatních směrů. Je prokázáno, že nositel rozumí lépe v hlučném prostředí, když stojí tváří v tvář s člověkem, se kterým si povídá, a hluk z ostatních směrů se utlumí. Základní směrové systémy poskytují pevnou směrovost a pro rozšíření směrovosti se musí např. přepnout spínač. Pokročilé typy směrových systémů pracují automaticky a snižují rušení z různých směrů současně, a to i když se uživatel pohybuje. To může výrazně snížit hluk pozadí, a tím zvýšit srozumitelnost řeči.

## **Adaptivní redukce šumu**

Obsahuje-li signál nežádoucí hluk, adoptivní redukce šumu snižuje jeho hladinu. Tato funkce selektivně snižuje hlasitost na určitých frekvencích, na kterých je šum v pozadí. To zvyšuje srozumitelnost řeči a komfort poslechu. Adaptivní redukce sumuje přesnější a selektivnější při zachování řeči a zároveň potlačuje hluk na pozadí. Pracuje společně se směrovým systémem při potlačování náhlých, dominantních hluků bez ovlivnění řeči.

## **Redukce šumu způsobeného větrem**

Snižuje šum způsobený foukáním větru na mikrofon sluchadla. Je to navrženo pro uživatele, kteří tráví čas venku - golfisty, jachtaře, běžce apod.

## **Dynamické potlačení zpětné vazby**

Průběžně analyzuje příchozí signál a okamžitě upravuje signál tak, aby nedocházelo k nepříjemnému houkání a pískání způsobené zpětnou vazbou. Základní zpětnovazební systémy můžou upravovat hodnotu zesílení. Pokročilé systémy se snaží eliminovat zpětnou vazbu elektronicky, s žádným nebo malým vlivem na slyšitelné zesílení.

## **Detekce prostředí**

Některé digitální sluchadla můžou být vybavena funkcí skenování zvuků prostředí a detekování přítomnosti zvuků různých typů. Jako je například řeč, hluk na pozadí nebo šum větru. Tyto informace můžou být použity ke změně nastavení sluchadla. Mohou nastavovat adaptivní redukci šumu nebo adaptivní směrovost.

## **Záznam dat**

Zaznamenává v naslouchátku data o prostředí, ve kterém se nositel nachází a o změnách, které na naslouchátku provedl při nošení. Tyto data pak může odborník analyzovat a použít je pro ještě přesnější a objektivnější nastavení sluchadla tak, aby co nejvíce vyhovovalo uživateli.

## **Paměť změn**

Sluchadla si pamatují změny udělané nositelem, jako je změna hlasitosti, a pak tyto změny dělají automaticky. Přesnější přizpůsobení nástrojů napomáhá k dokonalejšímu a individuálnějšímu nastavení sluchadel.

## **Bezdrátová Bluetooth technologie**

Nej propracovanější přístroje používají tuto technologii ke komunikaci mezi sluchadly. To je možné využít pouze při nošení naslouchátek na obou uších. Pak nám umožňují tyto funkce:

## **• Binauralní synchronizace**

Bezdrátová technologie inteligentně synchronizuje zpracování zvuku, kompresy, potlačení šumu a směrovost mikrofonů v obou naslouchátkách zároveň. To přispívá ke srozumitelnosti za všech situací.

#### **• Binauralní koordinace**

S bezdrátovou technologií může uživatel nastavovat zařízení pouze na jedné straně a současně se automaticky nastavuje zařízení v druhém uchu. Pomáhá to k usnadnění používání a větší vyváženosti zvukového obrazu.

## **• Bezdrátové připojení externích zařízení**

Umožňuje bezdrátové připojení sluchadel k mobilnímu telefonu nebo jinému zařízení s bluetooth. Navrženo pro snadnější komunikaci s mobilními telefony bez zkreslení nebo rušení. Umožňuje audio-streaming z jiných zařízení, jako jsou MP3 přehrávače, počítače, apod. Bluetooth adaptér lze také přidat k dalším zařízením, např. pevné telefony a TV.

## **• Binauralní potlačení zpětné vazby**

Současně na obou uších potlačuje zpětnou vazbu. Eliminuje falešnou aktivaci zpětnovazebních systému při poslechu hudby - piáno nebo jiné čisté tóny. Poskytuje větší zesílení s menším riskem zpětné vazby.

# **5 SLUCHOVÝ SIMULÁTOR**

V rámci bakalářské práce byl realizován simulační program SLUCHOVÝ SIMULÁTOR, který umožňuje úpravu řečového signálu. K tomu bylo využito grafické prostředí GUI programu Matlab.

## **Kompatibilita programu**

Program SLUCHOVÝ SIMULÁTOR je vytvořen v programu Matlab R2009b, zde je zprovozněn a otestován. Byla také snaha spustit program v novější verzi Matlab R2012b. V této verzi je nově zaveden systém pro kontrolu názvů otevíraných souborů a nedovolí program spustit.

Program SLUCHOVÝ SIMULÁTOR umožňuje:

- 1. Simulovat sluchovou ztrátu (Obr. 5.1)
	- Načtení zvuku ze souboru / nahrání zvuku
	- Zobrazení zvukového signálu v časové a ve frekvenční oblasti / přehrání zvuku
	- Výběr stupně sluchového postižení
	- Úprava zvukového signálu podle sluchového postižení
	- Zobrazení simulovaného zvukového signálu v časové a ve frekvenční oblasti / přehrání zvuku
- 2. Kompenzovat sluchovou ztrátou (Obr. 5.2)
	- Možnost lineárního / logaritmického zobrazení, zvolení počtu frekvenčních pásem
	- Nastavení úrovní zesílení na konkrétních frekvencích
	- Zobrazení upraveného signálu ve frekvenční oblasti / přehrání zvuku

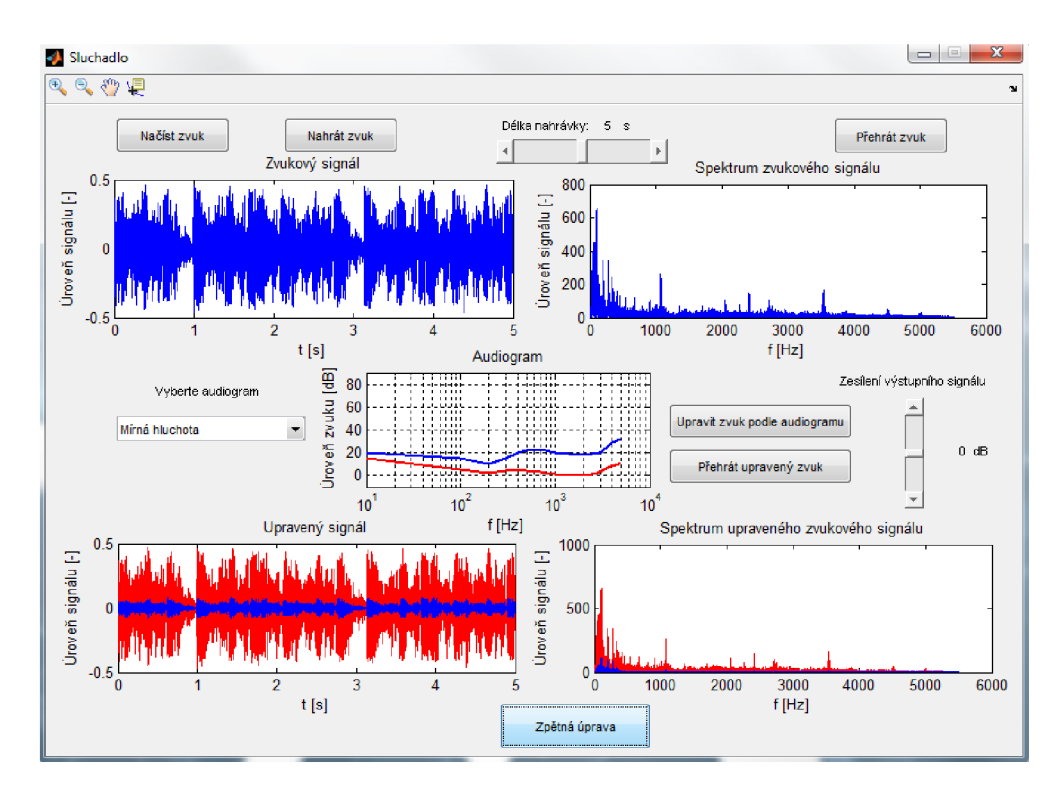

Obr. 5.1: Simulace sluchové ztráty

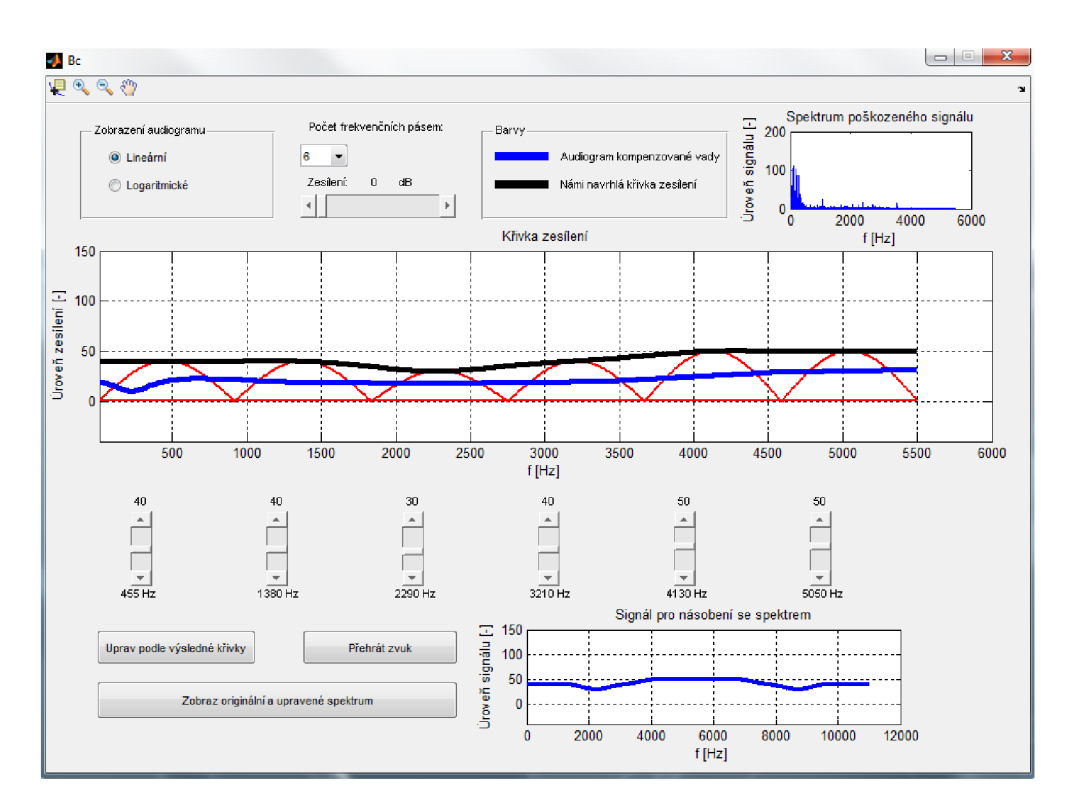

Obr. 5.2: Kompenzace sluchové ztráty

Program umožňuje nahrát nebo načíst zvuk se vzorkovací frekvencí 11025 Hz ve formátu WAV . Nízká vzorkovací frekvence zajišťuje užší spektrum než při standardní vzorkovací frekvenci 44100Hz. V digitálních sluchadlech se běžně reprodukuje zvuk od 200 - 5000 Hz, takže díky známosti Nyquistova teorému (5.1), kde f<sub>s</sub> představuje maximální frekvenci obsaženou v signálu a fvz vzorkovací frekvenci, nedojde ke ztrátě důležité informace.

$$
f_{VZ} \ge 2 * f_S \tag{5.1}
$$

#### **Diskrétní Fourierova transformace (DFT)**

Fourierova transformace nám dovolí vyjádřit signály v kmitočtové doméně [19]. Pomocí funkcí sin a cos, obecně tedy funkcemi komplexní exponenciály, slouží pro převod signálů z časové oblasti do oblasti frekvenční. Jelikož je simulační program vytvořen v počítačovém prostředí, je celý zvukový signál vzorkován a kvantován, čímž vznikne signál digitální. Pro převod digitálního signálu do frekvenční oblasti slouží diskrétní Fourierova transformace, kde jednotlivé vzorky jsou počítány pomocí vztahu (5.1). Zpravidla je nutný i zpětný převod do časové oblasti. Tento převod zajišťuje inverzní diskrétní Fourierova transformace (IDFT =  $DFT^{-1}$ ), která je definována vztahem (5.2). Proměnná T představuje periodu vzorkování.

$$
F(k\Omega) = \sum_{n=0}^{N-1} f(nT)e^{-jk\Omega nT}
$$
\n(5.1)

$$
f(nT) = \frac{1}{N} \sum_{k=0}^{N-1} F(k\Omega) e^{jnT k\Omega}
$$
\n(5.2)

Je zde názorně patrno, že koeficienty diskrétního spektra přísluší frekvencím *kQ,*  zatímco vzorky signálu časovým okamžikům *nT.* Také význam bázových funkcí je zřejmý: fázový úhel každé komplexní exponenciály je dán součinem kmitočtu *kQ* a času *nT* obdobně jako ve spojitém případě [12].

## **5.1 Simulace sluchové ztráty**

#### **Načtení zvuku ze souboru / nahrání zvuku**

Při nahrávání je zde možnost nastavení délky zaznamenaného zvuku od 1 do 10 sekund. Využívá se funkce *wavrecord(n,Fs)*, která nahrává zvuk ve formátu WAV zvolenou vzorkovací frekvencí. Jelikož se délka záznamu *n* musí zadat v počtu vzorků, je nutné požadovaný čas *time* vynásobit vzorkovací frekvencí *fs.* 

```
handles.zvuk = wavrecord(handles.time*handles.fs,handles.fs);
% nahrává zvuk po dobu t 
% handles.zvuk - cílová proměnná
% handles.time - délka časového záznamu [s]
% handles.fs - vzorkovací frekvence [Hz]
```
Pokud zvuk pouze načítáme, je použita funkce *uigetfile(FilterSpec, DialogTitle).*  Zobrazí se dialogové okno s názvem *DialogTitle* pro výběr souboru, kde jsou zobrazeny pouze určité typy souborů podle specifikace *FilterSpec* (v našem případě WAV).

```
[FileName, PathName] = uigetfile('*.wav', 'Wyberte WAN-soubor');% FileName - název souboru
% PathName - zdrojová cesta k souboru
```
Jakmile známe cestu k určitému WAV souboru, můžeme použít funkci *wavread(FileName),* která načte soubor se jménem *FileName* ze zdrojového adresáře.

[handles.zvuk, handles.fs] = wavread(FileName); % handles.zvuk - cílová proměnná % handles.fs - informace o vzorkovací frekvenci

## **Zobrazení zvukového signálu v časové a ve frekvenční oblasti / přehrání zvuku**

Po vybrání zvukového záznamu (nahraného nebo načteného) se automaticky vykreslí zvukový signál a jeho frekvenční spektrum. K vykreslování grafů je použita funkce *plot(x,y).* Nutnou podmínkou je, aby počet vzorků na ose *x* byl stejný jako počet vzorků na ose *y.* 

V pravém horním rohu je tlačítko *Přehrát zvuk,* které umožňuje přehrání zvukového záznamu. Využita je funkce *wavplay(y,Fs).* Signál *y* se přehraje se vzorkovací frekvencí *Fs.* 

#### **Výběr stupně sluchového postižení**

V prostřední části okna je prostor pro výběr audiogramu. Na výběr je z následujících křivek:

- Normální sluch
- Mírná hluchota
- Střední hluchota
- Těžká hluchota
- Nedoslýchavost (na vysokých frekvencích)
- Dokonalé (křivka bez jakékoliv vady)

Vybráním audiogramu se opět vykreslí jeho charakteristika spolu s audiogramem zdravého člověka. Data potřebná pro zobrazení audiogramu jsou uložena v kořenovém adresáři ve formátu \*.xls. Pomocí funkce *xlsread(filename, sheet, range)* se ze souboru s názvem *filename,* na listu *sheet* a v rozsahu *range* informace načtou do vektoru *handles.ydB,* se kterým se dále pracuje. Pro rozlišení druhu audiogram se využívá příkazů *Switch - Case.* V každé větvi tohoto dělení se načítají data ze souboru xls, převádějí se ze sloupcového vektoru na řádkový a vykreslují do grafu.

```
case 'Normální sluch'
 handles.x = xlsread('audiogram normal.xls','List1','G3:G52');
  % načtení dat pro osu x
 handles.ydB = xlsread('audiogram normal.xls','List1','H3:H52');
  % načtení dat pro osu y
  axes(handles.axes4) ; 
  % volba grafu, do kterého se bude vykreslovat (axes4)
  for i = 1 : length(handles.ydB)
```

```
handles.ydB opacne(i) = handles.ydB(i) * (-1);
end 
% v cyklu for se u dat obrací znaménko
handles.ydB opacne = handles.ydB opacne';
% převod ze sloupcového vektoru na řádkový
audiogram = handles.ydB opacne;% uložení dat do globální proměnné
semilogx (handles.x, handles.ydB opacne, 'LineWidth', 2);
% vykreslení grafu v semilogaritmických souřadnicích
xlabel('f [Hz]') % popis osy x
ylabel('Úroveň zvuku [dB]') % popis osy y
title('Audiogram'); <br> % název grafu
ylim([-10 50]); \frac{1}{5} evný rozsah osy y
grid on \frac{1}{8} zapnutí mřížky
```
## **Úprava zvukového signálu podle sluchového postižení**

Po stisku tlačítka *Uprav zvuk podle audiogramu* se ve spodní části zobrazí dva časové signály v jednom grafickém okně. Signál upraveného zvuku (modrá barva) a signál původní (červená barva, viz obrázek 5.3). Podobně je tomu i v okně pro frekvenční spektrum.

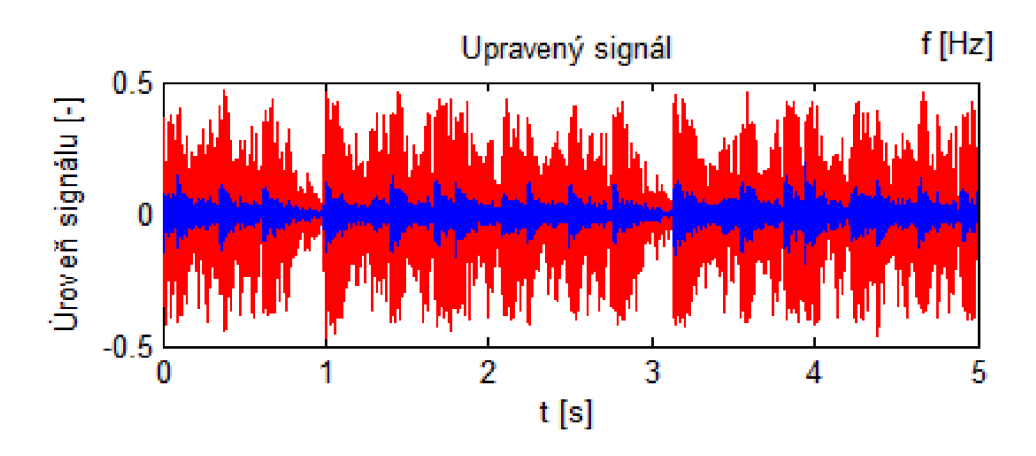

Obr: 5.3: Časový průběh originálního (červený) a upraveného (modrý) zvukového signálu

Vykreslení grafu však předchází operace, které ovlivňují signál, který jsme nahráli. Ze signálu, který je závislý časově, se převod do závislosti frekvenční provádí pomocí diskrétní Fourierovy transformace, pro kterou je v Matlabu připravena funkce *Jft(X).* 

Výsledné frekvenční spektrum má stejný počet vzorků, jako měl zvukový signál. Spektrum je však symetrické podle poloviny vzorkovací frekvence (5512,5 Hz), ale audiogram, který je nahraný v proměnné *handles, ydB*, je připravený pouze do frekvence 5500 Hz. Proto musí být vytvořen audiogram, který bude symetrický podle této frekvence. Pro otočení signálu je v Matlabu příkaz *fliplr(x),* který zrcadlí řádkový vektor *x.* Původní a zrcadlený signál spojíme (signál audiogramu má nyní 100 vzorků) a pomocí příkazu pro interpolaci *interp(sys,frekvs)* doplníme signál *sys* na určitý počet vzorků. Zkratka *frekvs* určuje, kolikrát víc vzorků bude mít výstupní signál než signál vstupní.

```
zbyt = mod(handles.N, 100);
% zjišťuje, kolik vzorků zbyde po dělení stem
% handles. N - délka zvukového signálu 
zvuk2 = handles.zvuk(1: handles.N - zbyt);
% zaokrouhlení délky signálu na stovky směrem dolů
nas = length(zvuk2)/100;
% zjištění násobku, pomocí kterého se interpoluje symetrický
audiogram
yaudiog = interp(handles.y, nas) ;
* vaudiog – symetrický audiogram, který má stejný počet vzorků jako
signál zvukový
```
Jelikož jsou hodnoty audiogramu v jednotkách dB, je třeba je před násobením převést na hodnoty násobků. Pomocí cyklu *far* a rovnice:

$$
y = 10^{\frac{y_{dB}}{20}} \tag{5.3}
$$

dostaneme vektor, který odpovídá násobkům zesílení (zeslabení). Dalším krokem je vynásobit po vzorcích frekvenční spektrum zvukového signálu *zvspekt* se symetrickým audiogramem *yaudiog.* 

 $spekt = yaudioq \tcdot * zvspekt;$ 

Proměnná *spekt* představuje frekvenční spektrum zvukového signálu, který je však na různých frekvencích různě zeslaben podle audiogramu, který jsme si vybrali. Nyní stačí převést spektrální signál zpět do časové závislosti. K tomu slouží inverzní diskrétní Fourierova transformace. Funkcí *zv = ifft(spekt)* se frekvenční spektrum *spekt* převede na zvukový signál *zv.* 

#### **Zobrazení / přehrání simulovaného zvukového signálu**

Upravený zvuk lze přehrát tlačítkem *Přehrát upravený zvuk.* Pokud by byl signál příliš zeslaben, je na pravé straně možnost ho zesílit a opět upravit podle vybraného audiogramu.

Tlačítkem *Zpětná úprava* se do globálních proměnných - *zvuk, originál a audiogram* uloží signály potřebné při dalších operacích. Otevře se také nové grafické okno - *Bc* připravené pro zpětnou úpravu signálu.

## **5.2 Kompenzace sluchové ztráty**

Po otevření nového okna se se nahrají globální proměnné *zvuk -* upravený zvuk, který je upraven podle příslušné zvukové vady a *audiogram -* vybraný audiogram, podle kterého jsme zvuk upravovali. Jsou také vynulovány proměnné *handles.Sil handles.Sil 2.* 

## **Možnost lineárního / logaritmického zobrazení, zvolení počtu frekvenčních pásem**

V horní části je možnost pro výběr *Zobrazení audiogramu,* kde jsou možnosti *Lineární*  a *Logaritmické.* Při výběru lineárního zobrazení se povolí možnosti pro výběr počtu kanálů a celkového zesílení. Pod možností *Počet frekvenčních pásem je* pomocí objektu Pop-up-menu na výběr z 12, 6, 4 nebo 3 frekvenčních pásem. Střední frekvence těchto frekvenčních pásem, které mohou být měněny, jsou v tabulce 5.1.

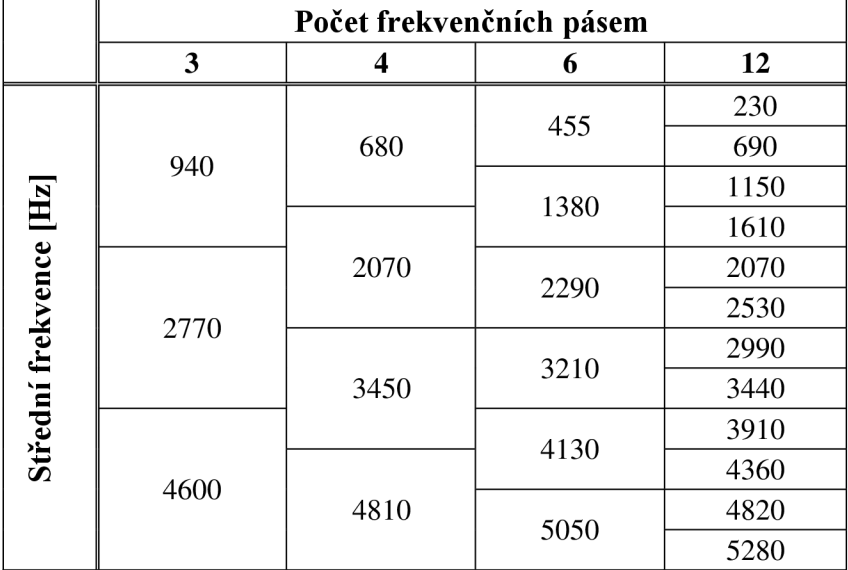

Tab. 5.1: Hodnoty středních frekvencí jednotlivých pásem

Pod počtem frekvenčních pásem je možnost zesílení celého frekvenčního spektra rovnoměrně. Zesílení je možno měnit v rozmezí od 0 do 100 dB. V pravém horním rohu je zobrazené frekvenční spektrum poškozeného signálu.

## **Nastavení úrovní zesílení na konkrétních frekvencích**

Ve střední části okna je hlavní grafické pole. Spolu s posuvníky (slidery) tvoří hlavní uživatelskou část tohoto programu. Nastavením počtu frekvenčních pásem se zobrazí pouze určitý počet sliderů, kterými můžeme ovlivňovat zesílení na pevně daných frekvencích. Při změně hodnoty posuvníku se získá proměnná *handles.Sl* pomocí příkazu *get(h, 'PropertyName').* Písmeno *h* představuje objekt, ze kterého chceme příslušnou hodnotu získat (např. Tlačítko, Pop-up-menu, Slider atd.) a *PropertyName* je název informace, která nás zajímá (např. Text, Hodnota, Viditelnost atd.). Opačnou funkci tvoří příkaz *set(H, PropertyName [\PropertyValue\).](file:///PropertyValue)* Ta nastaví vlastnost *PropertyName* v objektu *H* do hodnoty *PropertyValue.* 

```
handles.Sl1 = get(handles.slider1, 'Value') ;
% načtení hodnoty slideru do proměnné handles. Sl1
set(handles.textl, 'String', num2str(handles.Sl1))
% nastavení hodnoty v proměnné handles. Sl1 do textového pole text1
% num2str - převod z formátu Number do formátu String
```
Ve středním grafickém okně je zobrazen audiogram (modrá křivka), kterým jsme

v první fázi upravovali zvukový signál. Nyní však plní funkci pouze orientační. Pomocí sliderů se pokoušíme na různých frekvencích zesilovat signál tak, aby se výsledná křivka zesílení (černá) co nejvíce podobala křivce modré. Na obrázku 5.4 vidíme rozdíl mezi dobře a špatně nastavenými hodnotami zesílení. Červené půlsinusové křivky plní v grafu pouze orientační funkci.

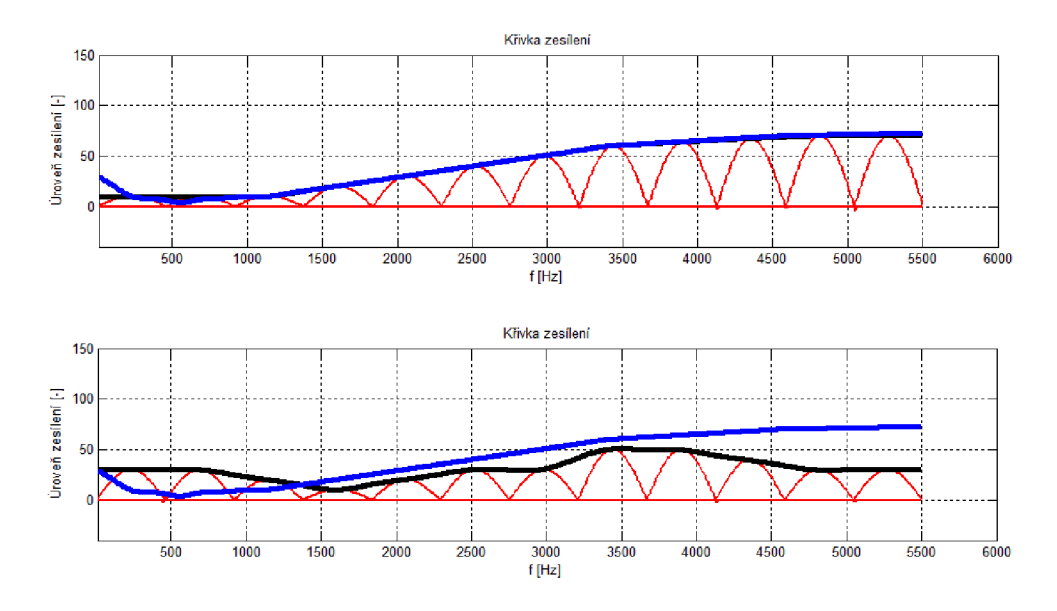

Obr. 5.4: Křivky zesílení s dobře nastavenými hodnotami zesílení (nahoře) a s hodnotami nastavenými špatně (dole)

Podle počtu nastavených kanálů se otevírá funkce pro počítání a vykreslování příslušného grafu. Např. při použití čtyř pásem se při každé změně hodnoty odpovídajících sliderů volá funkce *ctyri(handles.Sl2, handles.Sl5, handles.Sl8, handles.Sll 1),* kde *handles.Slx* jsou vstupní proměnné. Tato funkce je uložena v novém souboru (m-filu) s názvem *ctyri.m.* Tento m-file počítá a vykresluje křivku zesílení. Jsou zde generovány 4 sinusové funkce tak, aby se do celého rozsahu vešly pouze 2 periody, přičemž každá druhá sinusoida je posunuta o  $\pi$ . To zajistí konstantní rozložení vln v celém rozsahu.

```
function ctyri(S12, S15, S18, S111) % název funkce a proměnných
    x = 0:0.01:2*pi;% vytvoření vektoru x od 0 do 2n s krokem 0.01
    global krivka type audiogram % definice globálních proměnných
     = (S12) * sin(2*x):
        % sinusovka s frekvencí 2 Hz
    s1 = (S15) * sin(2 * x - pi);
        % sinusovka s frekvencí 2 Hz posunutá o n
    s2= (S18) *sin(2*x);
    s3= (S111) * sin(2 * x - pi);
```
Jejich maxima odpovídají hodnotě nastavené sliderem na příslušné frekvenci. Pomocí cyklu *for* je každý sinusový průběh omezen a nastaven tak, aby v příslušném pásmu byla pouze jedna sinusová vlna. Jsou hledána maxima (nebo minima) těchto průběhů

pomocí funkce *max(A),* kde *A* je vektor, ve kterém chceme hledat. Jelikož funkce pro interpolaci *interp* umí pracovat s minimálně devíti vzorky, je třeba dalších 5 vzorků pomocí funkce pro průměr *mean(B)* dopočítat. *B* představuje vektor, ze kterého se počítá průměrná hodnota. Jakmile vektor *kr* obsahuje 9 vzorků, je interpolován a počet jeho vzorků je rozšířen na hodnotu 630. Dále je výsledná křivka vykreslena do grafu a uložena do globální proměnné *krivka.* Příklad vykreslení pomocných vln *s,sl,s2,s3,*  orientačního audiogramu *audiogram* a výsledné křivky *krivka:* 

```
plot( frekvsin, (s), 'Color', 'red', 'LineWidth', 2)
    % frekvsin - hodnoty no ose y
hold on % zapne možnost přikreslovat do grafického okna grafy,
        % aniž by zmizel graf již nakreslený
plot(frekvsin, (s1), 'Color', 'red', 'LineWidth', 2)
    % vykreslí křivku s1 červenou barvou a tloušťkou písma 2
plot(frekvsin , (s2) , 'Color' , 'red' , 'LineWidth' , 2 ) 
plot(frekvsin,(s3), 'Color' , 'red' , 'LineWidth' , 2 ) 
plot(frekv, (krivka) , 'Color' , 'black' , 'LineWidth' , 4 ) 
    % vykreslení křivky krivka modrou barvou tloušťkou písma 4
grid on % zapne pomocnou mřížku
plot(frekv,audiogram, 'Color' , 'blue' , 'LineWidth' , 4 ) 
    % vykreslení křivky audiogram modrou barvou
ylabel('Úroveň zesílení [-]')
    % popisek osy y
xlabel('f [Hz]')% popisek osy x
title('Křivka zesílení');
    % název grafu
hold off % vypne možnost přikreslování
```
Celý graf je vidět na obrázku 5.5.

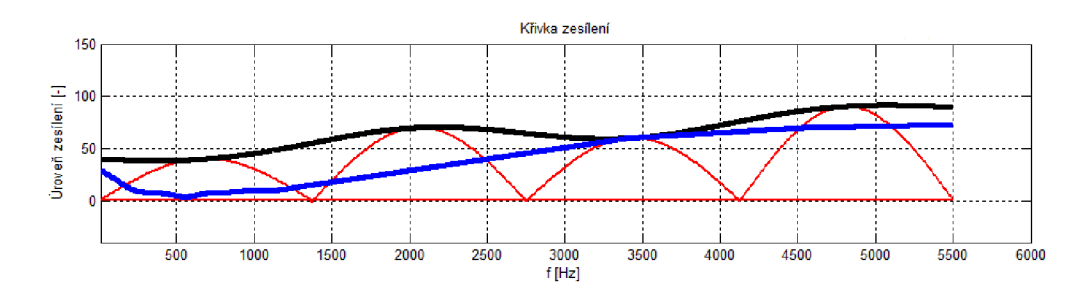

Obr. 5.5: Vykreslené křivky v poli axes3. Orientační audiogram (modrá), pomocné vlny (červené) a námi navržená křivka (černá)

Proměnná *krivka* je zatím pouze vykreslena. Pokud jsme již s výslednou křivkou spokojeni a chceme ji použít na zesílení signálu, je třeba stisknout tlačítko *Uprav podle výsledné křivky.* Tím se zavolá funkce *kresli4,* ve které se tvoří výsledná křivka. Nejprve je decimována funkcí *decimate* na počet vzorků 125, čímž z křivky odstraníme většinu ostrých přechodů a hran a dostaneme vektor *krjaudio.* Pomocí funkce *fliplr*  vytvoříme zrcadlový obraz, který vložíme na konec vektoru *krjaudio.* Tím dostaneme symetrickou křivku. Jelikož je celý vektor v jednotkách dB, je třeba ho převést na hodnoty násobků (5.3). Dále je interpolována hodnotou 44 \* nasobek, kde nasobek je hodnota, kterou je potřeba vynásobit počet vzorků, aby měl stejný počet jako upravovaný zvukový signál.

Pokud v nabídce *Zobrazení audiogramu* zaškrtneme *Logaritmické* zobrazení, zmizí okno pro nastavení počtu frekvenčních pásem. Je použita možnost *Visible,* která je v tuto chvíli nastavena na *off.* 

```
set(handles.popupmenul, 'Visible', 'off')
    % skrytí možnosti pro nastavení počtu frekvenčních pásem
set(handles.slider15, 'Visible', 'off')
    % skrytí možnosti zesílení v celém frekvenčním rozsahu
```
Středy frekvenčních pásem jsou pevně nastaveny (viz. tab. 5.2) a nelze měnit jejich počet. Spustí se funkce *log\_type,* kde jsou vstupní proměnné hodnoty sliderů. Jsou deklarovány globální proměnné a generován vektor  $x$ , naplněn hodnotami od 0 do  $2\pi$ . Pomocné sinusové vlny již nemohou být vykreslovány všechny se stejnou frekvencí, ale sinusovka na nejnižším kmitočtu musí mít frekvenci dvakrát vyšší než sinusovka na druhém nejnižším kmitočtu.

> $s = (s) * sin(22 * x - pi/2)$ ;  $s1 = (s1)*sin(11*x - pi/2)$ ;  $s2= (s2)*sin(5.5*x - pi/2)$ ; s3=  $(s3)*sin(2.75*x - pi/2)$ ;  $s4= (s4)*sin(1.375*x - pi/2)$ ; s5=  $(s5)*sin(0.6875*x - pi/2)$ ;

Tím je zajištěno přehledné zobrazení v semilogaritmických souřadnicích (viz. obr. 5.6). Dále se dopočítává křivka podobně jako při použití lineárního zobrazení.

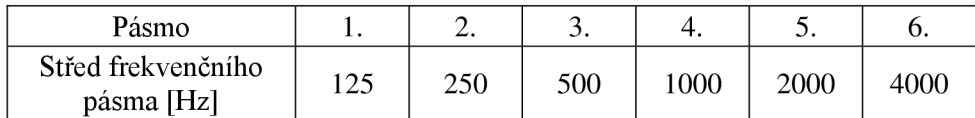

Tab. 5.2: Hodnoty středních kmitočtů pro logaritmické zobrazení

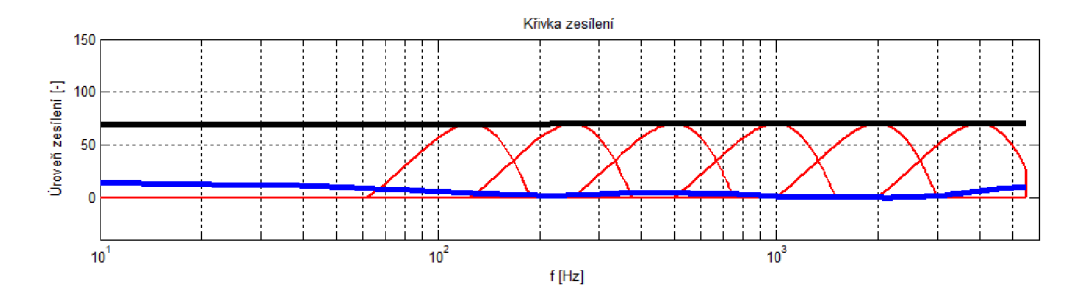

Obr. 5.6: Logaritmické zobrazení grafického okna

Nyní stačí po vzorkách vynásobit frekvenční spektrum poškozeného zvukového signálu s křivkou, kterou jsme si navrhli.

```
spektrum spatne = fft (handles.zvukspatny);
  % diskrétní Fourierova transformace zvukového signálu
zvuk hotovo = zpet zvuk nasob .* spektrum spatne;
```

```
% násobeni signálů po vzorcích 
handles.hotove spektrum = zvuk hotovo;
handles.zvuk hotovo = ifft(zvuk hotovo);
  % zpětná diskrétní Fourierova transformace
  % v proměnné handles.zvuk hotovo je upravený zvukový signál
```
#### **Zobrazení upraveného signálu ve frekvenční oblasti / přehrání zvuku**

Tlačítko *Přehrát zvuk* přehraje signál *handles.zvuk\_hotovo.* Je zde možnost porovnat zvuk původně nahraný (v okně *Slúchadlo)* a zvuk znovu zrekonstruovaný (v okně *Bc).*  Stiskem tlačítka *Zobrazit originální a upravené spektrum* se v nových oknech zobrazí frekvenční spektrum zvukového signálu, který je poškozený sluchovou vadou a spektrum opraveného signálu.

# **6 ZÁVĚR**

Sluch je velmi důležitý a citlivý smysl, a proto bychom si ho měli vážit a důkladně se o něj starat, především se dlouhodobě nevystavovat nadměrným akustickým tlakům bez použití ochrany sluchu. Pokud i tak k poškození sluchu dojde, je hned několik variant, jak sluch alespoň částečně navrátit. Je spousta chirurgických zákroků, jako zavedení kochleárních nebo kostních implantátů. Tyto operace jsou však velmi složité a je zde relativně velké procento, že tělo implantát nepřijme. Další možností sluchové náhrady je použití elektronického sluchadla.

Sluchadla jsou velmi rozšířeným pomocníkem lidí trpících určitou formou sluchového postižení. I přes své odpůrce, kteří si stěžují na nepřirozený kovový zvuk a občasné houkání, se těší značné oblibě a nejeden postižený by ho nazval nej lepším možným řešením. Na trhuje k dispozici spousta typů sluchadel a funkcí, které nabízejí. Nelze říci, který typ sluchadla je lepší či horší. Je jisté, že nejmodernější digitální sluchadla, která obsahují spousty digitálních filtrů a pamětí na rozpoznání určitého prostředí a mají téměř dokonale potlačenou akustickou zpětnou vazbu, budou v úplně jiné cenové kategorii než sluchadla analogová nebo analogová s digitálním programováním. Proto je vhodné před koupí naslouchacího zařízení zajít za odborníkem a nechat si poradit, případně investovat více peněz, než jsme původně měli v plánu. Nejčastěji se používá typ BTE (Behind The Ear), který má veškerou elektroniku v malé krabičce za ušním boltcem a do vnějšího ucha vede jen reproduktor. Díky tomuto uložení součástek je velmi odolný proti špíně a vlhkosti. Tento typ se snaží nahradit typ ITC (In The Canal), kde je veškerá elektronika v malé krabičce přímo ve zvukovodu. Způsob odvětrávání ucha je již velice dobrý, ale i přesto je životnost tohoto sluchadla podstatně menší.

Součástí tohoto projektu bylo navržení a realizace programu pro úpravu řečového signálu za účelem simulace sluchové vady a dále realizace programu, který bude plnit funkci digitálního slúchadla. Ke zhotovení tohoto programu bylo použito grafické prostředí GUI programu Matlab. Program je rozdělen do dvou hlavních oken. V prvním se signál upravuje podle audiogramů, které jsou k dispozici v adresáři programu, a zeslabuje zvuk rozdílně na frekvencích nízkých a vysokých. To simuluje sluchovou vadu. V druhém okně, které představuje funkci digitálního sluchadla, se signál zesiluje zpět do slyšitelné podoby. Je rozdělen do frekvenčních pásem (maximálně 12) a pro každé pásmo lze nastavit individuální zesílení.

Tento program by bylo možné úspěšně využívat ve výuce zpracování signálů nebo terapeutické technice.

## **LITERATURA**

- [I] ConsumerReports [online]. Dostupné na www: [http://consumerreports.org/.](http://consumerreports.org/)
- [2] AudioNIKA [online]. 2012 [cit. 9. Listopadu 2012]. Dostupné na www: [http://www.audionika.cz/.](http://www.audionika.cz/)
- [3] Minnesota Department of Health [online]. 2012 [cit. 3. listopadu 2012]. Dostupné na www: [http://www.health.state.mn.us/.](http://www.health.state.mn.us/)
- [4] ROZMAN, J. Elektronické přístroje v lékařství. Praha: Academia, 2006. 408 s. ISBN 80-200-1308-3
- [5] Hearing Haven [online]. Dostupné na www: [http://hearinghaven.com/.](http://hearinghaven.com/)
- [6] Stereolithography [online]. [cit. 9. února 2013] Dostupné na www: <http://www.photopolymer.com/stereolithography.htm>
- [7] Signal Hearing Instruments [online]. 2012 [cit. 14. listopadu 2012]. Dostupné na www: [http://hearing.siemens.com/.](http://hearing.siemens.com/)
- [8] FPO [online]. Dostupné na www: [http://freepatentsonline.com/.](http://freepatentsonline.com/)
- [9] TICHÝ, S., a kol. *Otorinolaryngologie,* 1. Vyd. Praha: Avicenum, 1983. 324 s.
- [10] LEJSKA, M. , a kol. *Základy praktické audiologie a audiometrie,* 1. vyd. Brno: Institut pro další vzdělávání pracovníků ve zdravotnictví, 1994. 171 s. ISBN 80- 7013-178-0.
- [II] SMETANA, Ctirad a kol. *Praktická elektroakustika.* Vyd. 1. Praha: SNTL, 1981, 692 s.ů
- [12] JAN, Jiří. *Číslicová filtrace, analýza a restaurace signálů.* Vyd. 2. Brno: VUTIUM, 2002, 427 s. ISBN 80-214-1558-4.
- [13] ZÓLZER, Udo. *Digital audio signal processing.* Chichester: John Wiley & Sons, 1997, x, 279 s. ISBN 0-471-97226-6.
- [14] V. Hamacher, J. Chalupper, J. Eggers, E. Fischer, U. Kornagel, H. Puder, and U. Rass.*Signal processing in high-end hearing aids: state of the art, challenges, and future trends.EURASIP J. Appl. Signal Process.* 2005 (January 2005), 2915-2929. ISSN 1110-8657.
- [15] Giso Grimm, Guilmin, Frank Poppen, Marcel S. M. G. Vlaming, and Volker Hohmann. 2009. *The personal hearing system: a software hearing aid for a personal communication system. EURASIP J. Adv. Signal Process* 2009, Article 9 (January 2009), 9 pages. ISSN 1110-8657
- [16] Ajay Natarajan, John H. L. Hansen, Kathryn Hoberg Arehart, and Jessica Rossi-Katz. 2005. An auditory-masking-threshold-based noise suppression algorithm GMMSE-AMT[ERB] for listeners with sensorineural hearing loss. *EURASIP J. Appl. Signal Process.* 2005 (January 2005), 2938-2953. ISSN 1110-8657
- [17] Peter J. Blamey, David S. Macfarlane, and Brenton R. Steele. 2005. An intrinsically digital amplification scheme for hearing aids. *EURASIP J. Appl. Signal Process.* 2005 (January 2005), 3026-3033. ISSN 1110-8657
- [18] SCHNEIDER, Todd a Robert BRENNAN. Embedded Ultra Low-Power Digital Signal *Processing.IEEE Canadian Review.* Summer 2000.
- [19] ŠEBESTA, V. SMÉKAL, Z. Signály a soustavy. Brno: Vysoké učení technické
- [20] VALENTE, Michael. *Hearing aids: standards, options, and limitations.* 2nd ed. New York: Thieme, 2002. ISBN 31-310-2732-0.
- [21] SCHAUB, Arthur. *Digital hearing aids.* New York: Thieme, 2008. ISBN 978-160- 4060-065.

# **SEZNAM PŘÍLOH**

# **A OBSAH PŘILOŽENÉHO CD**

## **A.l Matlab soubory**

Soubory typu \*.m:

- Sluchadlo.m Spouštěcí soubor, ze kterého se vždy musí vycházet. Po jeho spuštění se otevře okno pro simulaci sluchové ztráty. Pokud se nacházíme v kořenovém adresáři programu, napsáním příkazu "sluchadlo" do příkazového okna (Command Window) se spustí program.
- Bc.m Po stisku tlačítka *Zpětná úprava* se volá soubor Bc.m, který otevírá okno pro zesílení zvukového signálu. Spuštění je podmíněno nahráním a upravením zvuku v okně *Slúchadlo.*
- tri.m Funkce pro vypočítání křivky a vykreslení grafu při použití 3 frekvenčních pásem.
- ctyri.m Funkce pro vypočítání křivky a vykreslení grafu při použití 4 frekvenčních pásem.
- sest.m Funkce pro vypočítání křivky a vykreslení grafu při použití 6 frekvenčních pásem.
- dvanact.m Funkce pro vypočítání křivky a vykreslení grafu při použití 12 frekvenčních pásem.
- log\_type.m Funkce volaná při použití logaritmického zobrazení.
- kresli4.m Funkce, která upravuje křivku zesílení do přijatelné podoby.

Soubory typu \*.fig:

- Sluchadlo.fig Soubor, ve kterém je uložen vzhled vytvořeného programu. Jeho zdrojový kód se nachází v Sluchadlo.m.
- Bc.fig Vzhled objektového okna Bc. Zdrojový kód pro toto objektové okno se bere z m-filu Bc.m.

## **A.2 Zvukové soubory**

Zde jsou krátké zvukové nahrávky, ze kterých je možno vybrat v okně *Slúchadlo.*  Nacházejí se zde 3 hudební a 3 řečové záznamy. Tyto soubory jsou nahrány se vzorkovací frekvencí 11025 Hz a jsou ve formátu WAV . Do programu lze použít jakýkoliv WAV , nahraný touto vzorkovací frekvencí. Musí se ale nacházet v kořenovém adresáři programu.

## **A.3 Excel soubory**

V tabulkách jsou uložena data pro audiogramy, která se v okně *Sluchadlo* dají načíst a vykreslit. Obsah těchto souborů se dá částečně měnit a je zde možnost nastavení vlastního audiogramu.

Pokud bude některý z Excel souborů editován, je důležité, aby se upravoval pouze sloupec H. V tomto sloupci jsou hodnoty v dB, které popisují individuální sluchový práh. Z důvodu zjednodušení výpočtů mají hodnoty obrácené znaménko.

# **B SPUSTENÍ PROGRAMU**

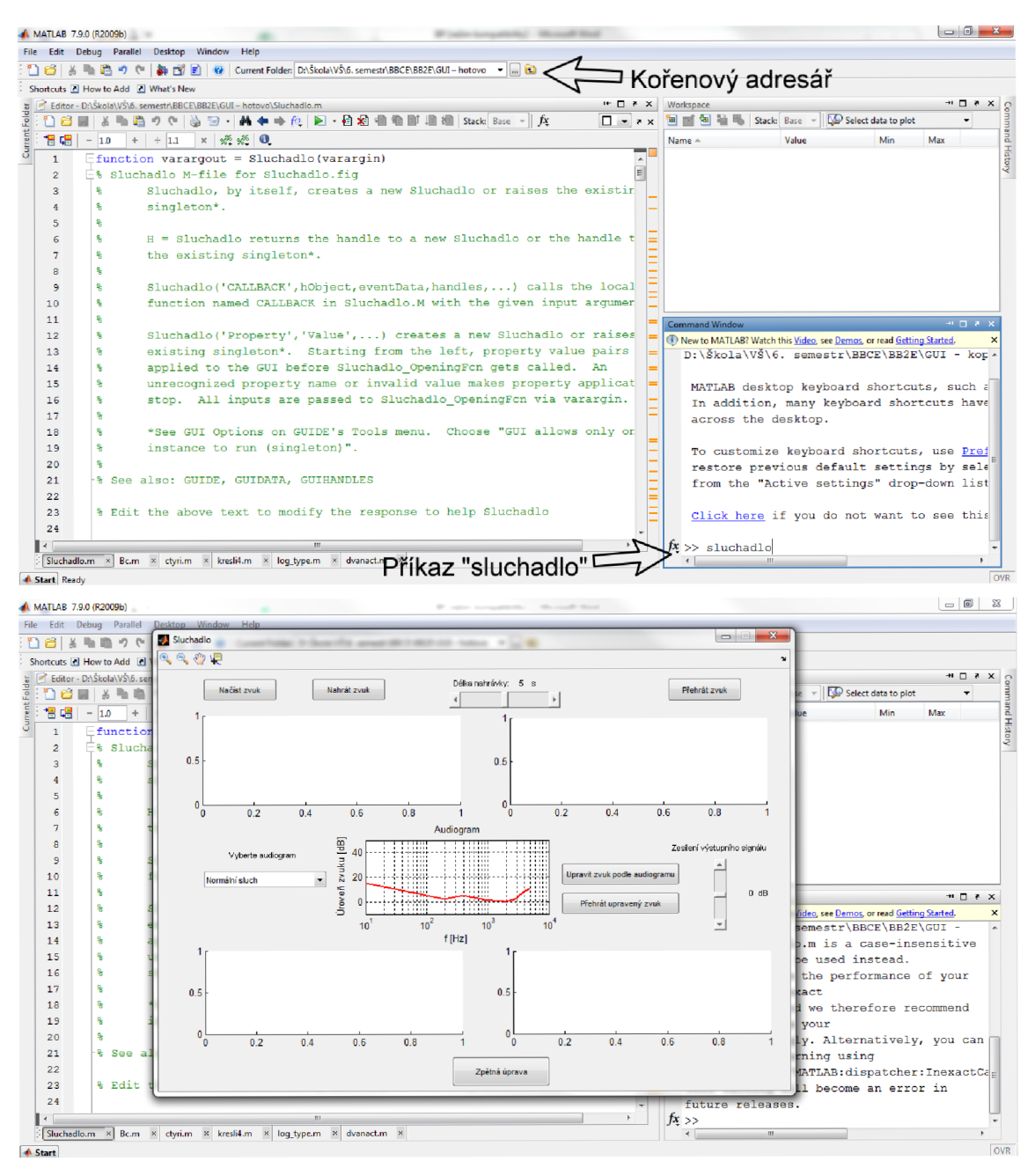